Министерство образования Республики Беларусь

Учреждение образования «Полоцкий государственный университет»

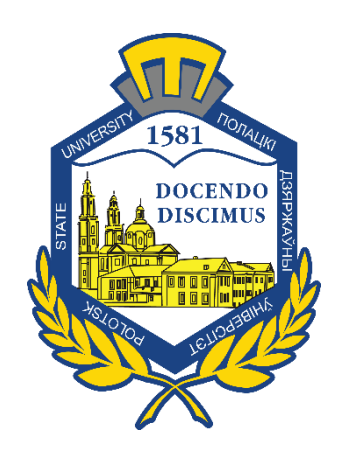

Г. А. Веремей

# **МЕХАНИЗАЦИЯ ПРОЦЕССОВ ТЕХНИЧЕСКОЙ ЭКСПЛУАТАЦИИ**

Методические указания к выполнению курсовой работы для студентов специальности 1-37 01 06 «Техническая эксплуатация автомобилей»

*Текстовое электронное издание*

Новополоцк Полоцкий государственный университет 2021

Об издании – [1,](#page-1-0) [2](#page-2-0)

1 – дополнительный титульный экран – сведения об издании

<span id="page-1-0"></span>УДК 62-236

Одобрено и рекомендовано к изданию методической комиссией механико-технологического факультета (протокол № 4 от 10.12.2020)

Кафедра автомобильного транспорта

Пособие служит для формирования у студента устойчивых знаний и навыков за счет освоения им методики расчета отдельных элементов и единиц технологического оборудования в целом, применяемого в процессах технической эксплуатации автомобилей. Приведены рекомендации по выбору и определению основных технико-эксплуатационных показателей при расчете автомобильных подъемников, используемых в условиях сервисных и ремонтных автопредприятий. Приведен список рекомендуемой учебной литературы, интернет-источников.

Пособие предназначено для студентов специальности 1-37 01 06 «Техническая эксплуатация автомобилей».

> © Веремей Г. А., 2021 © Полоцкий государственный университет, 2021

2 – дополнительный титульный экран – производственно-технические сведения

<span id="page-2-0"></span>Для создания текстового электронного издания «Механизация процессов технической эксплуатации» использованы текстовый процессор Microsoft Word и программа Adobe Acrobat XI Pro для создания и просмотра электронных публикаций в формате PDF.

Геннадий Александрович ВЕРЕМЕЙ

# **МЕХАНИЗАЦИЯ ПРОЦЕССОВ ТЕХНИЧЕСКОЙ ЭКСПЛУАТАЦИИ**

Методические указания к выполнению курсовой работы для студентов специальности 1-37 01 06 «Техническая эксплуатация автомобилей»

Редактор *А. А. Прадидова*

Подписано к использованию 01.09.2021. Объем издания: 2,46 Мб. Заказ 570.

Издатель и полиграфическое исполнение: учреждение образования «Полоцкий государственный университет».

Свидетельство о государственной регистрации издателя, изготовителя, распространителя печатных изданий № 1/305 от 22.04.2014.

ЛП № 02330/278 от 08.05.2014.

211440, ул. Блохина, 29, г. Новополоцк, Тел. 8 (0214) 59-95-41, 59-95-44 [http://www.psu.by](http://www.psu.by/)

# СОДЕРЖАНИЕ

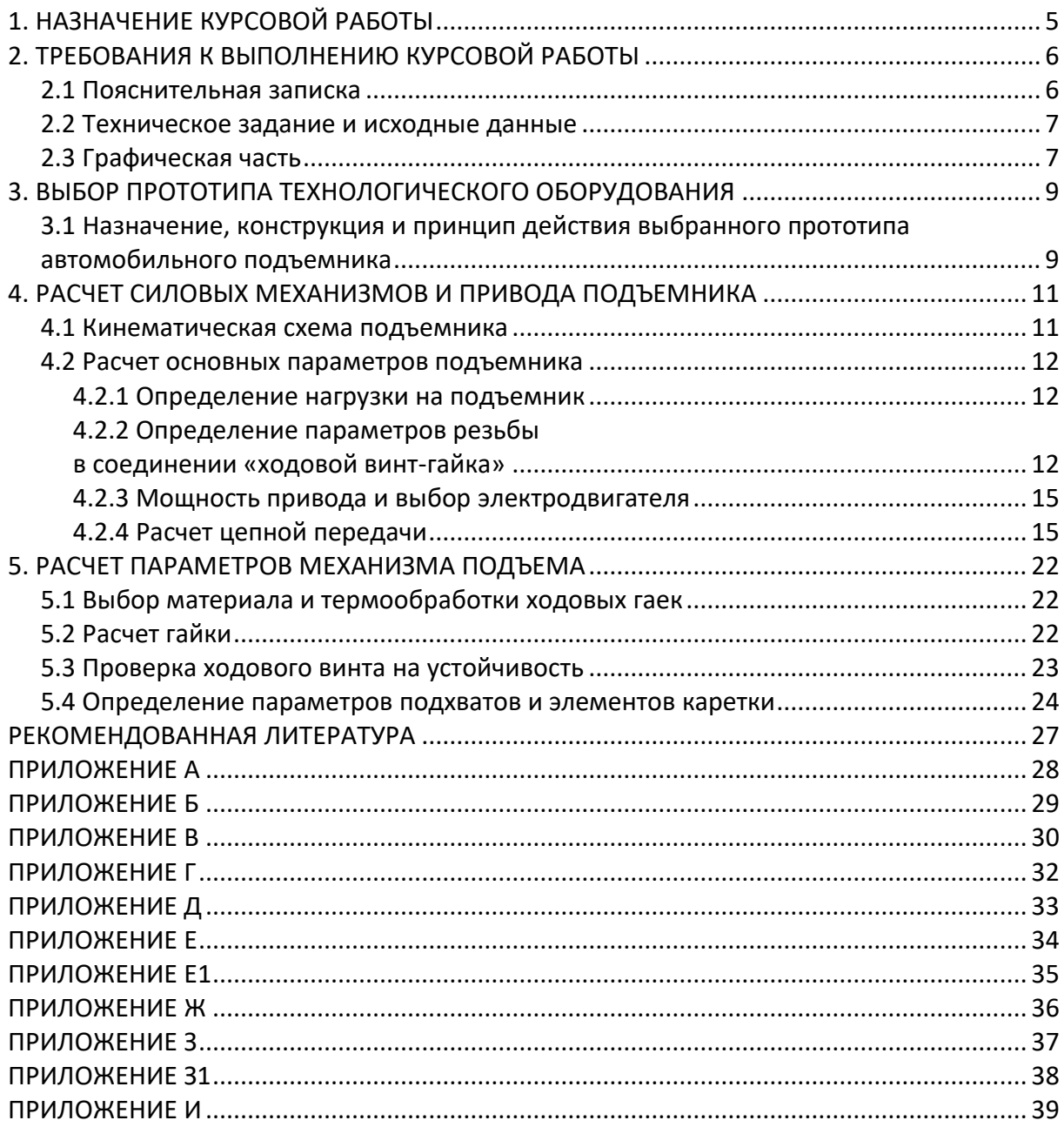

### **1. НАЗНАЧЕНИЕ КУРСОВОЙ РАБОТЫ**

<span id="page-4-0"></span>Курсовая работа по дисциплине «Механизация процессов технической эксплуатации» является важным звеном в развитии навыков самостоятельной работы студента и ставит целью сформировать его умения производить расчеты и осуществлять выбор технологического оборудования, применяемого в процессах технической эксплуатации на транспортных (АТП), обслуживающих (АСП) и ремонтных (АРП) автопредприятиях.

Грамотный и обоснованный подбор оборудования в условиях деятельности автопредприятия формирует уровень механизации его ремонтных и обслуживающих процессов и является одним из наиболее весомых факторов, определяющих эффективность деятельности любого АСП (АТП, АРП) в целом.

Курсовая работа по данной дисциплине представляет самостоятельный труд студента, решающий задачу рационального и оптимального выбора конструкции автомобильного подъемника, основанного на расчете параметров ее элементов и базирующегося на ранее изученных студентами дисциплинах: «Теоретическая механика», «Детали машин», «Техническая эксплуатация автомобилей».

## **2. ТРЕБОВАНИЯ К ВЫПОЛНЕНИЮ КУРСОВОЙ РАБОТЫ**

<span id="page-5-0"></span>Курсовая работа оформляется в виде пояснительной записки с графической частью.

#### **2.1 Пояснительная записка**

<span id="page-5-1"></span>Пояснительная записка (ПЗ) оформляется в стандартном виде на листах формата А4 объемом 30–35 страниц печатного текста (шрифтом № 14 «Times New Roman», с выравниванием по ширине и одинарным интервалом между строк) и должна иметь:

– титульный лист (приложение А);

– техническое задание, соответствующее варианту задания и исходным данным;

– содержание;

– ход выполнения курсовой работы по разделам с приведением необходимых обоснований, расчетов, графиков, схем и таблиц;

– вывод по итогам расчета и выбора оборудования;

– спецификации к сборочным чертежам;

– список использованной литературы.

Каждый раздел ПЗ необходимо начинать с нового листа. Оставлять пустые места и пробелы в тексте **запрещается** (за исключением случаев окончания текста в разделе или подразделе).

Формулы в тексте должны оформляться во встроенном редакторе формул (для версий MS Office 2003–2020) или в Equation (Math Type). Их нумерация должна соответствовать номеру раздела в ПЗ.

На каждый рисунок, график и формулу в тексте ПЗ должна быть ссылка, которая должна содержать пояснения и описание к ним, включая указание номеров позиций с расшифровкой названия объекта (если они отсутствуют в тексте под графическим объектом) и составляющих параметров в формуле.

Иллюстрации (рисунки, графики) следует нумеровать арабскими цифрами сквозной нумерацией в пределах раздела. Подпись к иллюстрации состоит из номера раздела и порядкового номера иллюстрации, разделенных точкой, а также наименования с подрисуночным текстом.

Например: Рисунок 1.2. – Кинематическая схема двухстоечного электрогидравлического подъемника

Таблицы нумеруют в пределах раздела с указанием номеров раздела и таблицы, где первая цифра – номер раздела, вторая цифра – порядковый номер таблицы в разделе. На все таблицы документа должны быть приведены ссылки в тексте документа.

Например: Таблица 2.1. – Техническая характеристика подъемника

В списке использованных литературных и информационных источников приводятся те, которые были использованы при выполнении курсовой работы. Список использованных источников составляется в алфавитном порядке.

В качестве интернет-источников приводятся и используются только те, которые имеют **официальную** ссылку на соответствующие **учебные и научные литературные ресурсы,** а также расширения в поддиректории: *.com; .net; .gov; .org; .by.*

Все остальные источники информации и ресурсы, к примеру, «vasya.ru» и др. к использованию в учебном процессе **не допускаются,** и представленная ими информация не принимается во внимание.

Пример обозначения официального интернет-источника: *Сайт «БЕЛАЗ» [Электронный ресурс]. – Режим доступа: http://www.belaz.by.* 

#### **2.2 Техническое задание и исходные данные**

<span id="page-6-0"></span>Техническое задание на курсовую работу (приложение Б) оформляется студентом самостоятельно согласно выданного руководителем индивидуального варианта (приложение В) с исходными данными и подписывается преподавателем в течение первых двух недель с начала семестра.

#### **2.3 Графическая часть**

<span id="page-6-1"></span>Графическая часть включает:

– сборочный чертеж автомобильного подъемника – 1 лист, формат А1;

– сборочный чертеж привода подъемника – 1 лист, формат А1;

– сборочный чертеж синхронизирующего устройства (исполнительного механизма, рабочего органа) – 1 лист, формат А1.

Чертежи должны быть выполнены в соответствии с требованиями к техническим сборочным чертежам и обязаны содержать: техническую характеристику, габаритные размеры, межосевые и установочные размеры агрегатов механизма, монтажные размеры, вид посадок в ответственных сопряжениях, технические условия на эксплуатацию (обслуживание) и т.д. (примеры в приложениях Г и Д).

Спецификации к сборочным чертежам (пример в приложениях Е и Е1) подшиваются в конце ПЗ после «Списка использованной литературы».

Подписанные студентом и руководителем чертежи складываются (приложение Ж) и прилагаются к пояснительной записке.

*МПТЭ.КР.ТЭА17.001* – информационный шифр-обозначение на чертежах состоит из: первая аббревиатура до точки – название дисциплины; вторая – курсовая работа; третья – шифр академической группы; последние цифры – номер технического задания.

# **3. ВЫБОР ПРОТОТИПА ТЕХНОЛОГИЧЕСКОГО ОБОРУДОВАНИЯ**

<span id="page-8-0"></span>Основную часть курсовой работы начинают с выбора прототипа автомобильного подъемника на основании исходных данных технического задания.

Подбор аналога требуемого оборудования осуществляют путем сравнения паспортных данных нескольких существующих моделей различных производителей автомобильных гаражных подъемников с использованием каталогов, инструкций, руководств по эксплуатации и обслуживанию.

Корректно и обосновано подобранный прототип автомобильного подъемника облегчает задачу при выборе его конструктивных элементов и уточнении требуемых геометрических параметров, необходимых для расчета в разделах 4 и 5 курсовой работы.

# **3.1 Назначение, конструкция и принцип действия выбранного прототипа автомобильного подъемника**

<span id="page-8-1"></span>В данном разделе предварительно выбирается прототип подъемника, характеристики которого соответствуют основным исходным данным технического задания и приводится следующая информация:

1) служебное назначение подъемника, включая описание его основных функций, назначение основных механизмов и полная техническая характеристика в соответствии с паспортными данными оборудования (ссылка на источник информации обязательно указывается в списке использованной литературы);

2) конструктивная схема с указанием основных элементов привода, исполнительных механизмов, устройств подхвата и синхронизации подъемника (пример – рисунки 3.1, 3.2);

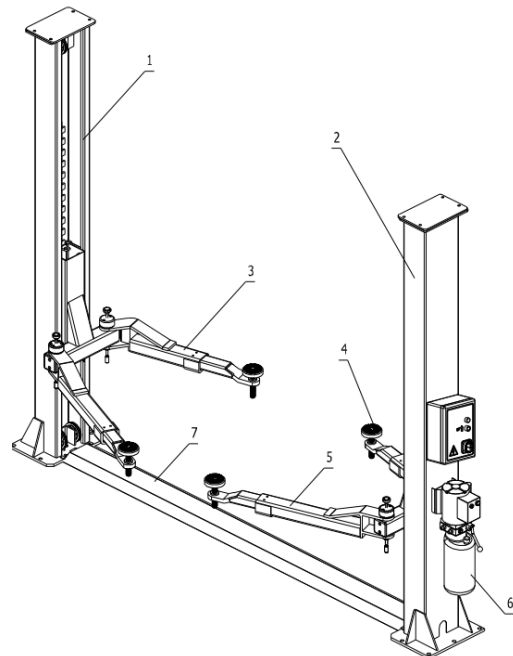

**1 – тросовый механизм подъема; 2 – стойка; 3, 5 – рычаги подхвата; 4 – устройство подхвата; 6 – привод гидравлический; 7 – устройство синхронизации.**

**Рисунок 3.1. – Конструктивная схема двухстоечного электрогидравлического асимметричного подъемника с тросовым механизмом подъема и цепным синхронизирующим устройством**

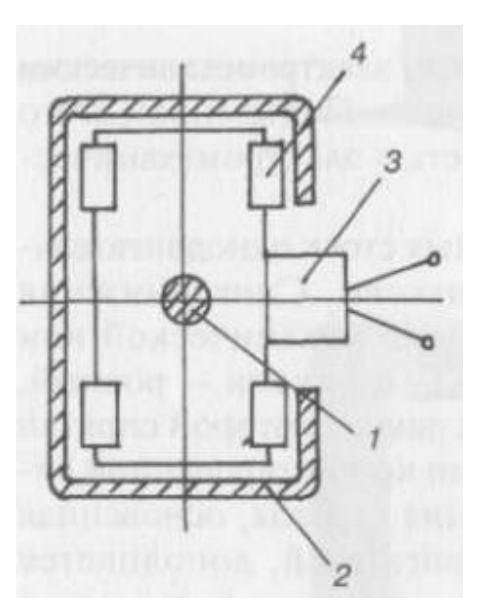

**1 – грузовой винт; 2 – стойка; 3 – каретка; 4 – направляющие ролики; 5 – грузовая гайка; 6 – страховочная гайка.**

**Рисунок 3.2. – Конструктивная схема компоновки элементов каретки в поперечном сечении стойки**

3) описание принципа действия и конструкции предварительно выбранного аналога (рекомендуется использовать лит. источники [1; 3; 4; 5]).

#### <span id="page-10-0"></span>**4. РАСЧЕТ СИЛОВЫХ МЕХАНИЗМОВ И ПРИВОДА ПОДЪЕМНИКА**

Расчет механизмов заданного подъемника может производиться по методике, частично изложенной в данном методическом пособии, или быть принятой студентом самостоятельно из лит. источников [1; 2; 3; 7; 8; 9].

#### **4.1 Кинематическая схема подъемника**

<span id="page-10-1"></span>В данном разделе приводится кинематическая схема подъемника в соответствии с приведенной выше конструктивной схемой выбранного прототипа. В качестве пособия для выбора требуемой кинематической схемы могут быть использованы [3; 4]. На рисунке 4.1 представлен пример кинематических схем механизмов электрогидравлического двухстоечного подъемника.

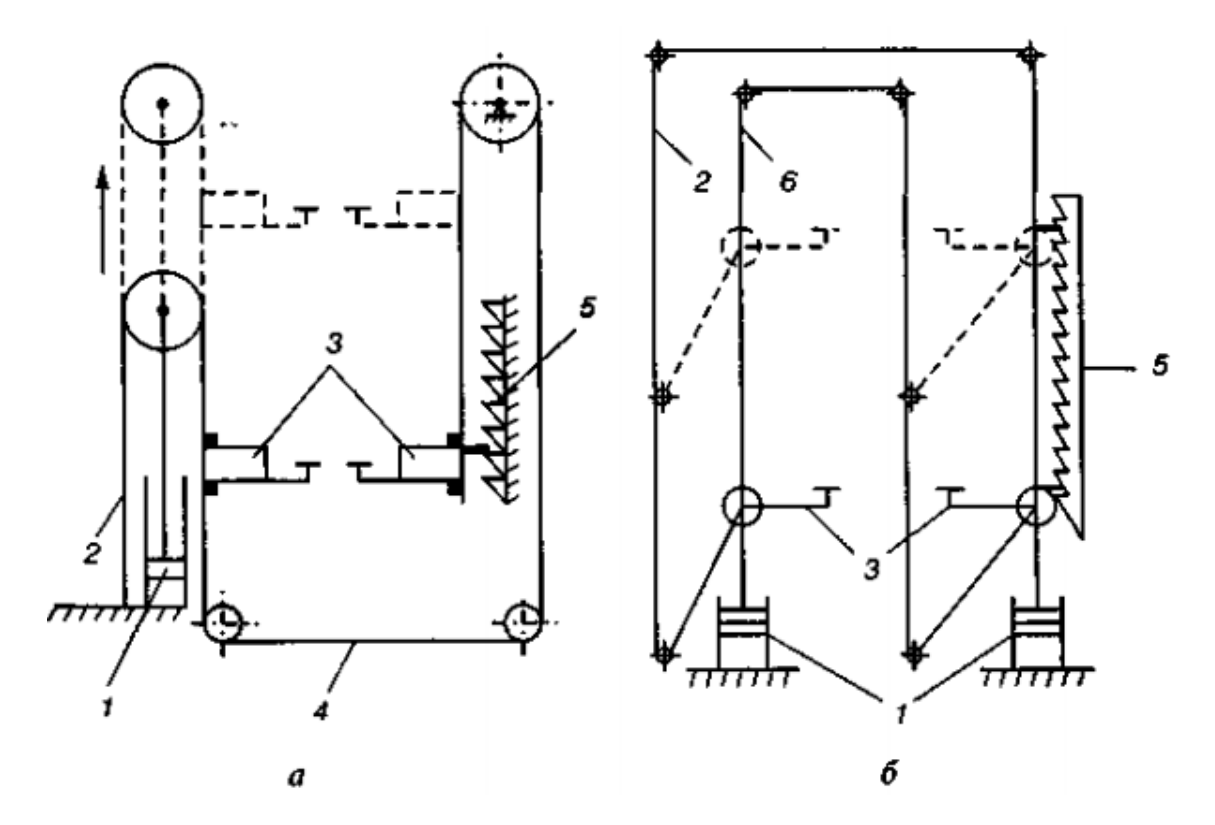

*а* **— с одним гидроцилиндром;** *б* **— с двумя гидроцилиндрами;** *1* **— гидроцилиндр;**  *2* **— приводной трос ведущей каретки;** *3* **— каретка;** *4* **— приводной трос ведомой каретки;** *5* **— стопорное устройство (храповое или клиновое);** *6* **— синхронизирующий трос.**

**Рисунок 4.1. – Типовые кинематические схемы механизмов подъема и синхронизации электрогидравлических двухстоечных подъемников**

#### **4.2 Расчет основных параметров подъемника**

<span id="page-11-0"></span>В данном разделе приводится методика расчета основных параметров механизмов подъема и синхронизации на примере электромеханического винтового подъемника с количеством стоек 2 и больше.

#### **4.2.1 Определение нагрузки на подъемник**

<span id="page-11-1"></span>Номинальная нагрузка на подъемник (сила веса):

$$
G_{HOM} = m \cdot g, \quad H \tag{4.1}
$$

где *<sup>m</sup>*– это масса поднимаемого груза, кг. Максимальное значение расчетной силы определяется по формуле:

$$
G_{MAX} = k \cdot G_{HOM}, \text{ H} \tag{4.2}
$$

где *<sup>k</sup>* – коэффициент перегрузки (для механизмов равен 1,1). Нагрузка на ходовую гайку:

$$
F_a = k_P \frac{G_{MAX}}{i}, \quad H
$$
 (4.3)

где  $k_{P}$  = 1,1…1,3 – коэффициент неравномерности распределения силы веса по стойкам;

<span id="page-11-2"></span>*<sup>i</sup>* – число гаек.

# **4.2.2 Определение параметров резьбы в соединении «ходовой винт-гайка»**

Перед определением параметров резьбы предварительно выбирают ее профиль в соответствии с назначением в механизме и существующими рекомендациями.

Для передачи движения в механизмах, где присутствуют грузовые винты, используют трапецеидальные однозаходные резьбы с малым углом профиля (30 градусов), которые обеспечивают повышенный КПД в передаче за счет пониженного приведенного коэффициента трения [6].

Поэтому по ГОСТ 9484-81 принимаем профиль резьбы – трапецеидальная, основные параметры которой указаны на схеме (рисунок 4.2).

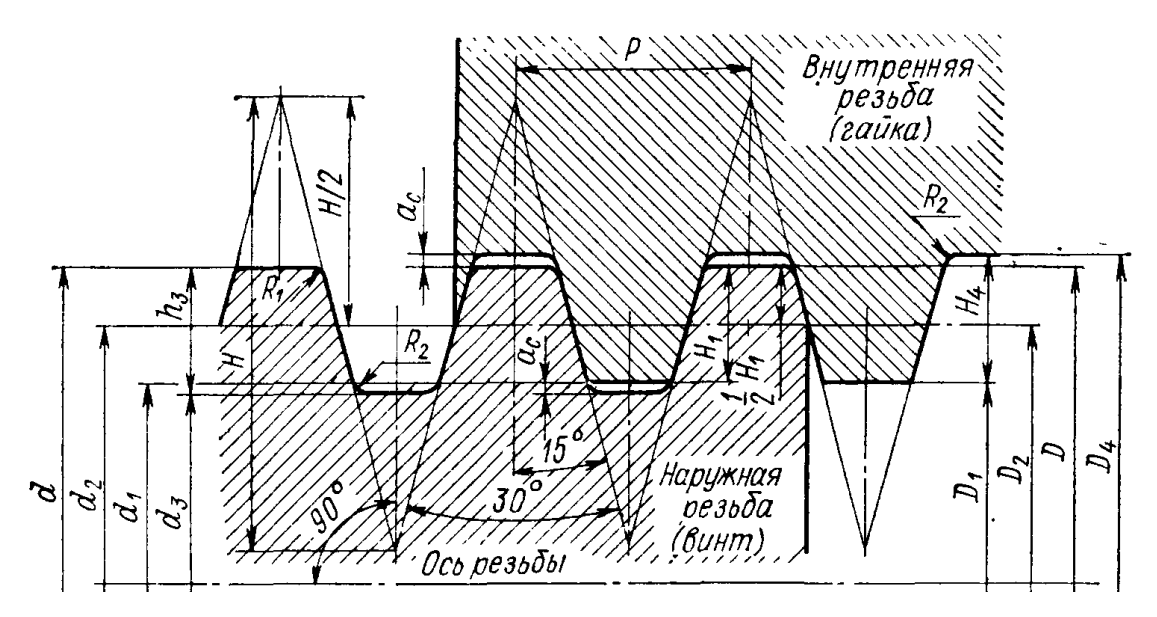

*d* **– наружный диаметр резьбы винта;** *d<sup>2</sup>* **– средний диаметр наружной резьбы;**  *d<sup>3</sup>* **– внутренний диаметр наружной резьбы;** *D<sup>1</sup>* **– внутренний диаметр резьбы гайки;**  *D<sup>2</sup>* **– средний диаметр внутренней резьбы;** *D<sup>4</sup>* **– наружный диаметр внутренней резьбы;** *Р* **– шаг резьбы;** *Н* **– высота профиля.**

**Рисунок 4.2. – Параметры профиля трапецеидальной однозаходной резьбы винта и гайки**

Тогда средний диаметр резьбы будет равен:

$$
d_2 = \sqrt{\frac{F_a}{(\pi \cdot \psi_H \cdot \psi_h \cdot [p])}}, \quad \text{MM} \tag{4.4}
$$

где  $\Psi_H$  = 1,5, так как гайка цельная;

 $\bm{\mathsf{\psi}}_h \,{=}\, 0, 5$  , так как резьба трапецеидальная;

[  $p$ ] — допустимое давление в резьбе, [  $p$ ]= 4…6 МПа (для сталей и СЧ).

Значение среднего диаметра принимаем после расчета параметров гайки и ходового винта на устойчивость, приведенных в разделах 5.2 и 5.3. По среднему диаметру определяем все остальные параметры резьбы (см. рисунок 4.2 и приложения З, З1): шаг, внутренние и наружные диаметры резьбы винта и гайки.

Если заранее неизвестны высота гайки *Н<sup>Г</sup>* и высота профиля резьбы *h*, вводим соответствующие коэффициенты 2  $\Psi_H = \frac{H_T}{I}$ *Н Н*  $=\frac{H_T}{d_2}$  и  $\Psi_h$ *h*  $=\frac{P}{P}$ .

Пример обозначения резьбового соединения для трапецеидальной однозаходной резьбы – *Tr 28x3 – 7H/7e*, где 28 – наружный диаметр трапецеидальной резьбы, мм; 3 – шаг, мм; посадка 7Н/7е резьбового соединения с зазором, 7 – класс точности резьбы.

КПД передачи болт-гайка определяется в зависимости от назначения передачи. В нашем случае вращательное движение преобразовывается в поступательное:

$$
\eta = \varphi \times \frac{\text{tg}\psi}{\text{tg}\left(\psi + \rho^{\parallel}\right)},\tag{4.5}
$$

где <sup>φ</sup> – коэффициент, учитывающий потери мощности на трение в опорах, φ = 0,8…0,95; принимаем φ = 0,9;

<sup>ψ</sup> – угол подъема винтовой линии по среднему диаметру резьбы, град;  $\rho^{\dagger}$  – приведенный угол трения, град.

Приведенный угол трения вычисляется:

$$
\rho^{j} = \operatorname{arctg}(f^{j}), \text{rpaq} \tag{4.6}
$$

где *f* – приведенный коэффициент трения. Приведенный коэффициент трения:

$$
f' = \frac{f}{\left(\cos\left(\frac{\alpha}{2}\right)\right)},\tag{4.7}
$$

где 
$$
f -
$$
козффициент трения,  $f = 0,1$ ;

 $\alpha$  — угол профиля трапецеидальной резьбы,  $\alpha \!\!=\!\! 30^{\rm o}.$ Угол подъема винтовой линии по среднему диаметру:

$$
\psi = \arctg\left(\frac{P}{\pi \cdot d_2}\right), \text{ rpaq}
$$
\n(4.8)

где *<sup>P</sup>* – шаг резьбы, мм;

 $d_2$  – средний диаметр наружной резьбы (болта), мм.

Окончательно определяют значение КПД по формуле (4.5). Если рассчитанное значение КПД находится в промежутке <sup>η</sup> = 0,2…0,35, то данную передачу принимают с самоторможением, так как  $\left.\boldsymbol{\mathsf{w}}\text{-}\!\rho\right|$ .

Время подъема автомобиля на максимальную высоту:

$$
t = \frac{H}{V}, \quad c \tag{4.9}
$$

где *<sup>Н</sup>* – высота подъема, м;

– скорость подъема, м/мин.

#### **4.2.3 Мощность привода и выбор электродвигателя**

<span id="page-14-0"></span>Мощность на ведущем звене при известных значениях осевой силы  $F_a\,$  и скорости поступательного движения  $\,{\rm v}\,$  выходного (ведомого) звена определяется по зависимости:

$$
P = \frac{F_a \cdot \nu}{\eta}, \text{ } Br \tag{4.10}
$$

Мощность на всех ходовых гайках равна:

$$
P_{o6u} = P \cdot i, \text{ Br} \tag{4.11}
$$

где *<sup>i</sup>* – число ходовых гаек.

Требуемая мощность электродвигателя с учетом цепной передачи определяется:

$$
P_{TP} = \frac{P_{o6u}}{\eta_{LIET}}, \quad \text{Br} \tag{4.12}
$$

где  $\eta_{\,I\!I\!E\!I\!I}$  — КПД цепной передачи,  $\eta_{\,I\!I\!E\!I\!I} = 0,95$  .

Расчетная частота вращения вала электродвигателя:

$$
n = \frac{6 \cdot 10^4 \,\mathrm{v}}{P \cdot n_P}, \quad \text{MH}^{-1} \tag{4.13}
$$

где *<sup>P</sup>* – шаг резьбы, мм;

 $n_{p}^{}$  – число заходов резьбы,  $n_{p}^{}$  =  $1.$ 

По рассчитанным значениям мощности и частоте вращения выбираем электродвигатель (приложение И), у которого принимаются номинальные значения мощности и вращения вала в большую сторону в соответствии с паспортными данными.

Если требуемая частота вращения ходового винта намного превышает номинальное значение частоты вращения вала электродвигателя, то в приводе механизма устанавливается редуктор или ременная передача с соответствующим передаточным отношением между ведущим и ведомым валами.

#### **4.2.4 Расчет цепной передачи**

<span id="page-14-1"></span>В данном разделе принят и рассчитывается цепной механизм, синхронизирующий движение кареток в стойках подъемника (рисунок 4.3).

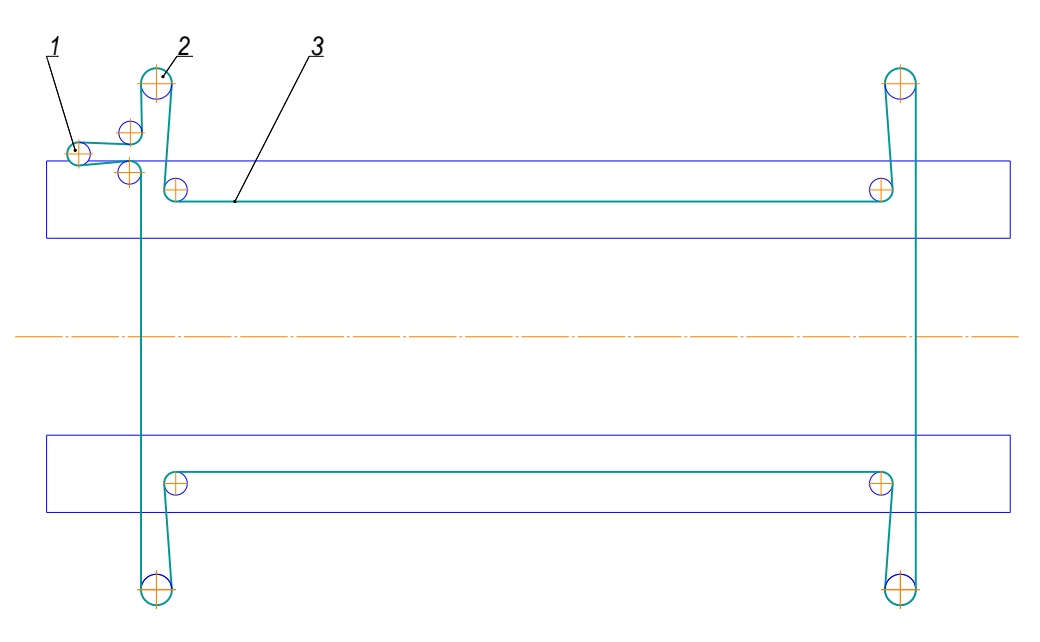

**Рисунок 4.3. – Схема механизма синхронизации**

На схеме при передаче движения от вала на ходовые гайки в четырехстоечном электромеханическом подъемнике: 1 – вал электродвигателя; 2 – ходовая гайка; 3 – цепь.

Требуемое передаточное число цепной передачи:

$$
u = \frac{n_3}{n_{\Gamma}},\tag{4.14}
$$

где  $n_\ni$  — частота вращения вала двигателя, мин<sup>-1</sup>;

 $n_{\varGamma}$  — частота вращения гайки, мин<sup>-1</sup>.

Число зубьев ведущей звездочки:

$$
z_1 = 29 - 2 \cdot u \tag{4.15}
$$

Число зубьев ведущей звездочки <sub><7</sub> округляют до целого. Число зубьев ведомой звездочки:

$$
z_2 = z_1 \cdot u \tag{4.16}
$$

Предпочтительно выбирать нечетное число зубьев звездочек, что в сочетании с четным числом звеньев цепи способствует более равномерному износу зубьев и шарниров. С учетом этих рекомендаций  $z_2$  округляют и принимают нечетным.

Фактическое передаточное число:

$$
u_{\Phi} = \frac{z_2}{z_1} \tag{4.17}
$$

Проверка отклонения Δ*<sup>u</sup>* от заданного *u* :

$$
\Delta u = \frac{|u_{\phi} - u|}{u} \cdot 100 \le 4\%, \tag{4.18}
$$

Если рассчитанное Δ*<sup>u</sup>* получается больше 4%, то количество зубьев ведущей звездочки уменьшают на 2 и производят перерасчет пока выражение (4.18) не выполнится.

Определение коэффициента эксплуатации <sup>κ</sup>*<sup>Э</sup>* :

$$
\kappa_{\mathcal{F}} = \kappa_{\mathcal{A}} \cdot \kappa_a \cdot \kappa_H \cdot \kappa_{PET} \cdot \kappa_C \cdot \kappa_{PEK}, \tag{4.19}
$$

где  $\kappa_{\overline{\mathcal{A}}}$  — коэффициент динамической нагрузки,  $\kappa_{\overline{\mathcal{A}}}$  = $1\!,$ 3 (нагрузка переменная);

 $\kappa_a$  — коэффициент межосевого расстояния,  $\kappa_a^{}$  =  $1$ ;

 $\kappa_H$  – коэффициент наклона передачи к горизонту,  $\kappa_H^{}$  = $1$  (передача горизонтальная);

 $\kappa_{PET}$  — коэффициент способа натяжения цепи,  $\kappa_{PET}\!=\!1\!,25$  (натяжение цепи не регулируется);

 $\kappa_C$  — коэффициент смазки и загрязнения передачи,  $\kappa_C^{}$   ${=}1,3$  (для эксплуатации частично в пыли, качество смазки – удовлетворительная);

κ*РЕЖ* – коэффициент режима или продолжительности работы передачи в течение суток  $\kappa_{PE\mathcal{H}}\!=\!1,25$  (работа в две смены).

По формуле (4.19) определяется численное значение коэффициента эксплуатации, а значения других коэффициентов в ней принимаются по таблице 4.1 [7].

Определение коэффициентов  $\kappa_Z$ и  $\kappa_n$ .

Число зубьев малой звездочки типовой передачи принимается стандартным  $z_{O1}\!=\!25.$  Число зубьев  $z_1$  малой звездочки расчетной передачи определяется по формуле (4.15).

Коэффициент числа зубьев:

$$
\kappa_Z = \frac{z_{O1}}{z_1} \tag{4.20}
$$

Частота вращения  $n_1$  малой звездочки расчетной передачи принимается по паспортным данным выбранного электродвигателя.

# Таблица 4.1. – Значения коэффициентов, учитывающих условия работы цепной передачи

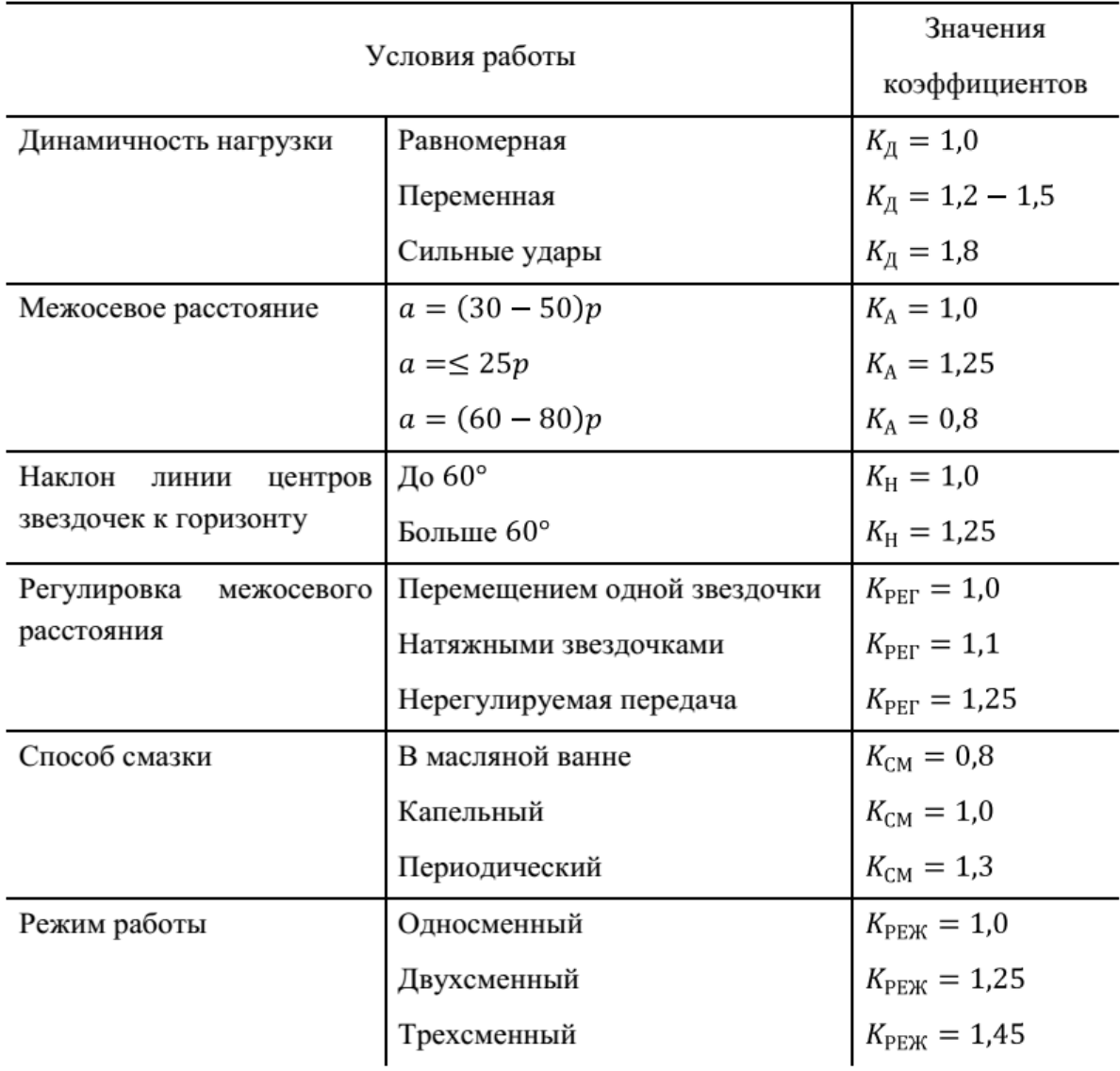

Ближайшая частота вращения малой звездочки типовой передачи  $n_{0I}$ принимается по таблице 4.2.

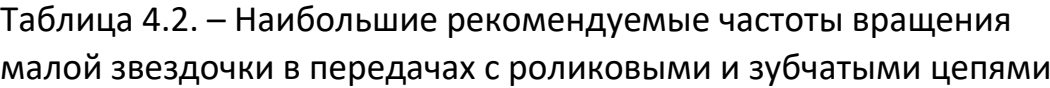

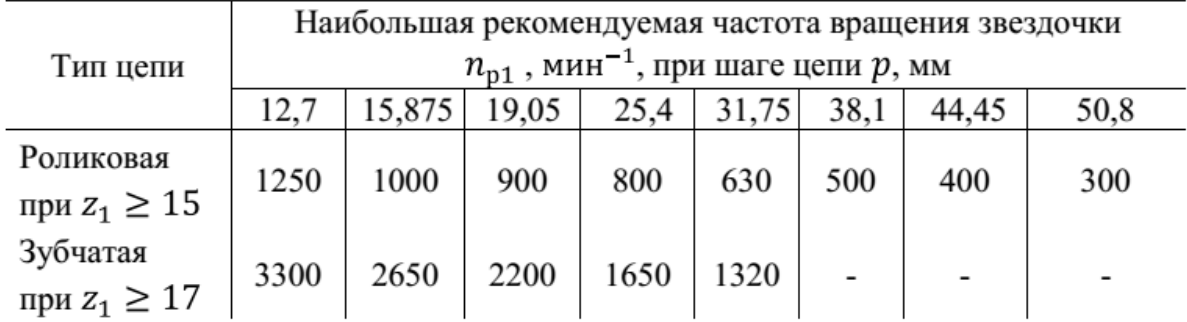

Коэффициент частоты вращения:

$$
\kappa_n = \frac{n_{O1}}{n_1} \tag{4.21}
$$

При выборе цепи изначально принимают однорядную цепь. Тогда расчетная мощность, передаваемая однорядной цепью:

$$
P_P = P_3 \cdot \kappa_3 \cdot \kappa_Z \cdot \kappa_n, \text{ kBr} \tag{4.22}
$$

где *PЭ* – мощность электродвигателя по паспорту;

*<sup>1</sup><sup>n</sup> –* номинальная частота вращения вала электродвигателя по паспорту.

Для выбора цепи предварительно рассчитывают постоянную силу, действующую на звездочки:

$$
F_1 = F_O + F_2, \text{ H} \tag{4.23}
$$

где *F<sup>О</sup> –* окружная сила на звездочках;

 $F_2^{\phantom i}$  – сила натяжения ведомой ветви. Окружная сила:

$$
F_O = \frac{P_P \cdot 10^3}{v}, \text{ H} \tag{4.24}
$$

Линейную скорость цепи рассчитывают:

$$
v = n_1 \cdot \pi \cdot D_{B3}, \text{ m/c}
$$
 (4.25)

где  $\quad_{B3}$  = 0,2…0,3 м – диаметр ведущей звездочки (принимается по прототипу подъемника).

При скорости цепи близкой к 10 м/с назначают ее смазку в масляной ванне.

Сила натяжения ведомой ветви:

$$
F_2 = F_T + F_{\mu}, \text{ H} \tag{4.26}
$$

где *F<sup>Т</sup> –* натяжение цепи от силы тяжести;

*<sup>F</sup><sup>Ц</sup> –* натяжение цепи от действия центробежной силы (при скорости цепи меньше 10 м/с ею пренебрегают).

Натяжение цепи от силы тяжести:

$$
F_T = K_f \cdot m_{II} \cdot g \cdot a, \text{ H} \tag{4.27}
$$

где  $K^{}_{f}$  – коэффициент, зависящий от стрелы провисания и расположения передачи (для горизонтальных передач  $\,K_{f}^{}$  = 6);

между звездочками в подъемнике-прототипе);

*m<sup>Ц</sup> –* масса 1-го метра цепи (таблица 4.3).

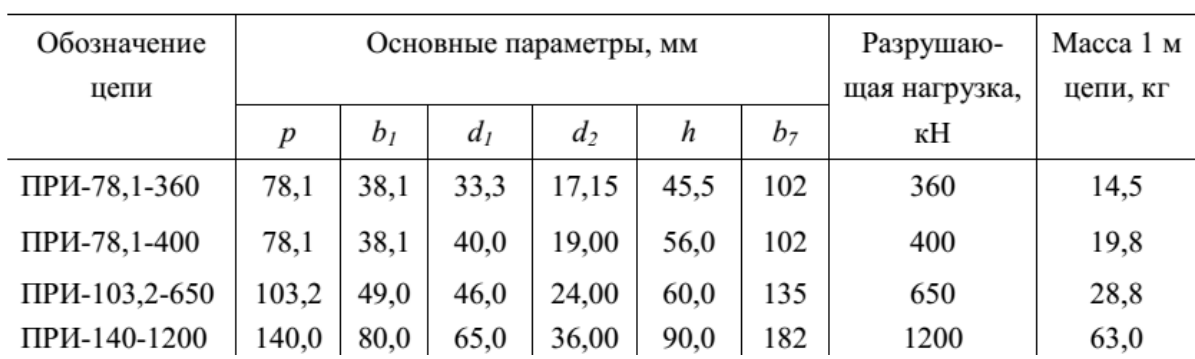

Таблица 4.3. – Параметры приводных однорядных роликовых цепей (ГОСТ 13568-97*)*

После расчета постоянной силы по формуле (4.23) выбирают цепь и ее основные параметры (рисунок 4.4), принимая модель цепи по ближайшему большему значению разрушающей нагрузки (см. таблицу 4.3).

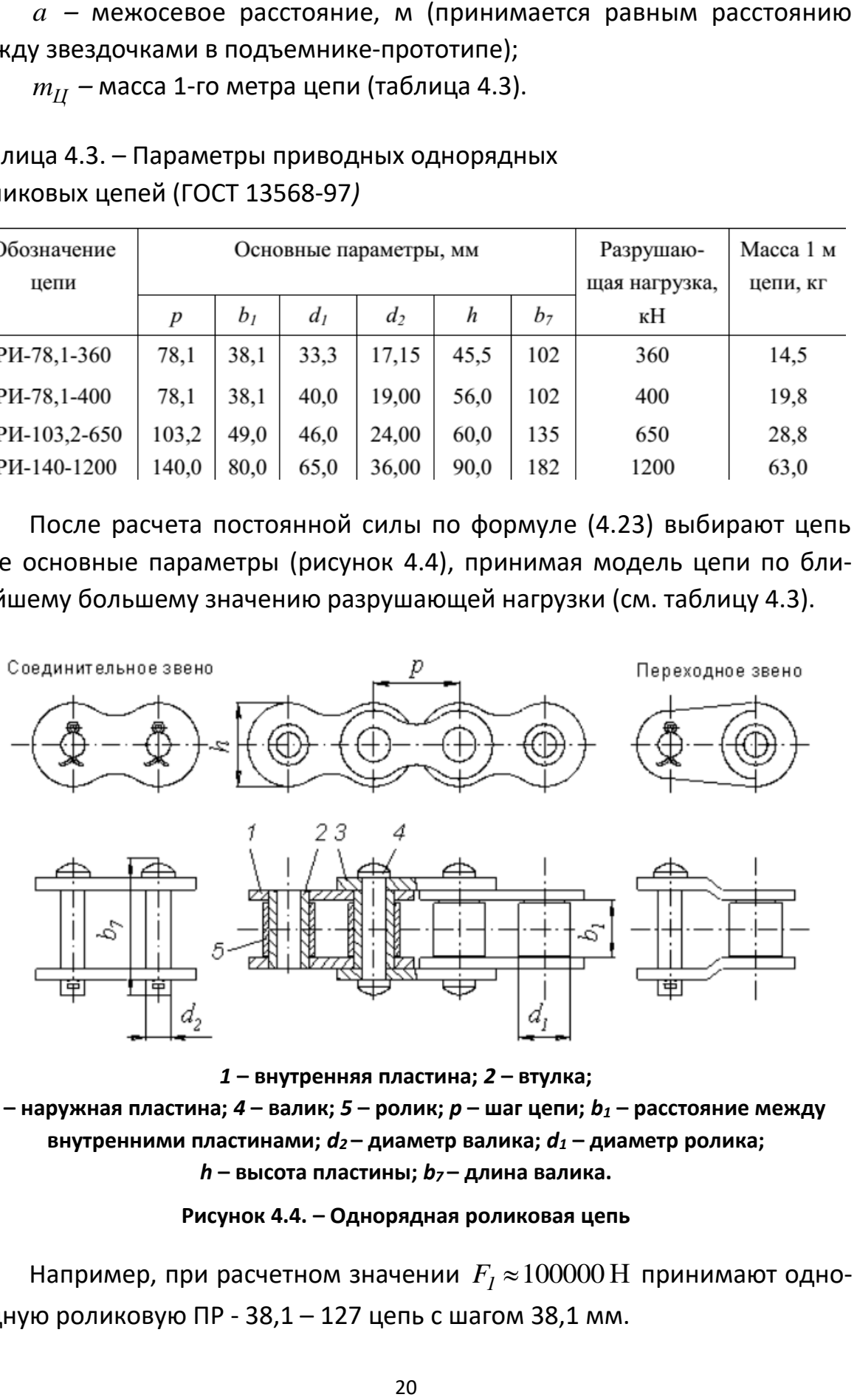

*1* **– внутренняя пластина;** *2* **– втулка;** 

*3* **– наружная пластина;** *4* **– валик;** *5* **– ролик;** *p* **– шаг цепи;** *b<sup>1</sup>* **– расстояние между внутренними пластинами;** *d<sup>2</sup>* **– диаметр валика;** *d<sup>1</sup>* **– диаметр ролика;**  *h* **– высота пластины;** *b7* **– длина валика.**

**Рисунок 4.4. – Однорядная роликовая цепь**

Например, при расчетном значении  $F_I \approx \! 100000 \, {\rm H}$  принимают однорядную роликовую ПР - 38,1 – 127 цепь с шагом 38,1 мм.

Делительные диаметры звездочек:

$$
d_{\partial 1} = \frac{p_{II}}{\sin \frac{180}{}} \, , \, \text{MM} \tag{4.28}
$$

$$
d_{\partial 2} = \frac{P_{II}}{\sin \frac{180}{z_2}} , \text{ MM} \qquad (4.29)
$$

где *<sup>Р</sup><sup>Ц</sup>* – шаг цепи.

Расчетный коэффициент запаса прочности цепи:

$$
S = \frac{F_P}{F_O \cdot \kappa_{\mathcal{A}} + F_T + F_{\mathcal{U}}},\tag{4.30}
$$

где  $\quad F_P$  – разрушающая нагрузка.

Выбранная модель цепи подходит при условии, что рассчитанный коэффициент запаса прочности цепи S > [S] – допустимого коэффициента (таблица 4.4).

| Шаг цепи<br>$p_{,MM}$ | Частота вращения ведущей звездочки $n_1$ , мин <sup>-1</sup> |     |     |      |      |      |
|-----------------------|--------------------------------------------------------------|-----|-----|------|------|------|
|                       | $\leq 50$                                                    | 100 | 200 | 300  | 400  | 500  |
| 12,70                 | 7,1                                                          | 7,3 | 7,6 | 7,9  | 8,2  | 8,5  |
| 15,875                | 7,2                                                          | 7,4 | 7,8 | 8,2  | 8,6  | 8,9  |
| 19,05                 | 7,2                                                          | 7,5 | 8,0 | 8,4  | 8,9  | 9,4  |
| 25,4                  | 7,3                                                          | 7,6 | 8,3 | 8,9  | 9,5  | 10,2 |
| 31,75                 | 7,4                                                          | 7,8 | 8,6 | 9,4  | 10,2 | 11,0 |
| 38,10                 | 7,5                                                          | 8,0 | 8,9 | 9,8  | 10,8 | 11,8 |
| 44,45                 | 7,6                                                          | 8,1 | 9,2 | 10,3 | 11,4 | 12,5 |
| 50,8                  | 7,7                                                          | 8,3 | 9,5 | 10,8 | 12,0 |      |

Таблица 4.4. – Допустимый коэффициент запаса прочности

Вращающий момент  $\overline{T}_P$ , приложенный к ведущему звену:

$$
T_P = \frac{F_a \cdot \text{tg}\left(\psi + \rho^{\parallel}\right) \cdot d_2}{2}, \ \text{H} \cdot \text{m} \tag{4.31}
$$

#### **5. РАСЧЕТ ПАРАМЕТРОВ МЕХАНИЗМА ПОДЪЕМА**

<span id="page-21-0"></span>Одними из наиболее нагруженных элементов конструкции являются ходовые гайки.

#### **5.1 Выбор материала и термообработки ходовых гаек**

<span id="page-21-1"></span>Для гайки материал выбираем серый чугун СЧ 10 по ГОСТ 1412-79, у которого временное сопротивление при растяжении  $\sigma_B\!=\!100\,{\rm M}$ Па и  $\sigma_{H}^{}$  = 280 МПа , HB=143-229. Термообработки нет.

<span id="page-21-2"></span>Материал винта – Сталь 40X по ГОСТ 4543-71,  $\, \sigma_{T}^{} =$ 140 МПа , НRC=34-42. Термообработка – закалка в масле, отпуск.

#### **5.2 Расчет гайки**

 $\mathsf B$ ысота гайки  $H_{\varGamma}$  :

$$
H_{\Gamma} = \Psi_H \cdot d_2, \text{ MM} \tag{5.1}
$$

Рабочая высота профиля резьбы *h* :

$$
h = \psi_h \cdot P, \text{ MM} \tag{5.2}
$$

Число витков в гайке:

$$
z = \frac{H_{\Gamma}}{P} \tag{5.3}
$$

Наружный диаметр гайки:

$$
D = \sqrt{\frac{4 \cdot F_P}{\pi \cdot [\sigma_P]} + d_{OTB}^2}, \text{ MM}
$$
 (5.4)

где  $\quad$   $F_P$  — расчетная сила с учетом действия растяжения и кручения, H;

 $d_{OTB}$  — наружный диаметр резьбы,  $\,d_{OTB}^{}$  =  $D_{4}^{},\,$  мм ;

 $\left[\sigma_{p}\right]$  – допустимое напряжение растяжения, для чугуна  $\left[\sigma_{p}\right]$ =  $= 20...24$ , M $\Pi$ a.

Для трапецеидальной резьбы *FP* :

$$
F_P = 1,25 \cdot F_a, \quad \text{H} \tag{5.5}
$$

Наружный диаметр гайки с учетом фланца:

$$
D_L \ge \sqrt{\frac{4 \cdot F_a}{\pi \cdot [\sigma_{\text{CM}}]}} + D^2, \text{ MM}
$$
 (5.6)

где  $\left[\sigma_{p}\right]$  – допустимое напряжение смятия,  $\left[\sigma_{p}\right]$ = $42...$ 55,  $\,$ МПа $\,$ . Принимаем *D<sup>L</sup>* по приложению З.

Основным критерием работоспособности передач с трением скольжения является износостойкость, оцениваемая по значению среднего давления в резьбе:

$$
p = \frac{F_a}{\pi \cdot d_2 \cdot h \cdot z} \le [p], \text{ M} \Pi a \tag{5.7}
$$

 $[p]$  – допустимое среднее давление в резьбе, так как материал гайки где серый чугун, то  $[p] = 4...6$  МПа.

#### 5.3 Проверка ходового винта на устойчивость

<span id="page-22-0"></span>Ходовой винт проверяют на устойчивость, если конструктивно его опора находится в нижней части (т.е. вращается гайка и каретка перемещается вместе с электродвигателем) по условию:

$$
n_{y} = \frac{F_{\text{exp}}}{F_{\text{a}}} \geq [n_{y}]
$$
\n(5.8)

 $F_{\alpha\kappa\nu}$  – критическая осевая сила, Н; где

 $[n_V]$  – допустимый коэффициент запаса устойчивости,  $[n_V] \geq 4$ .

$$
F_{\text{exp}} = \frac{\pi^2 \cdot E \cdot I}{\left(\mu \cdot l\right)^2}, \ \ \text{H} \tag{5.9}
$$

где  $E$  – модуль упругости материала винта, для стали  $E = 2 \cdot 10^5$  МПа;

 $I$  – момент инерции поперечного сечения винта, мм<sup>4</sup>;

 $l - \mu$ лина винта, мм;

 $\mu$  – коэффициент длины,  $\mu = 0.707$  – для одного защемленного конца винта и второго конца в шарнирной опоре, который может смещаться в осевом направлении.

Момент инерции поперечного сечения:

$$
I = \frac{\pi \cdot d_3^4}{64}, \text{MM}^4 \tag{5.10}
$$

Длина винта:

$$
l = H + H\Gamma, \text{MM} \tag{5.11}
$$

где  $H$  – высота подъема, мм;

 $H_{\Gamma}$  – высота гайки, мм.

Устойчивость винта обеспечивается, если  $[n_V] \geq 4$ .

#### <span id="page-23-0"></span>**5.4 Определение параметров подхватов и элементов каретки**

Расчет геометрических параметров подхватов [3]. Длина плеча подхвата (рисунок 5.1):

$$
CD = B/4 + L, \quad \text{MM} \tag{5.12}
$$

где *<sup>B</sup>* – ширина автомобиля, м;

*<sup>L</sup>* = 0,25…0,4 – запас по ширине на сторону, м.

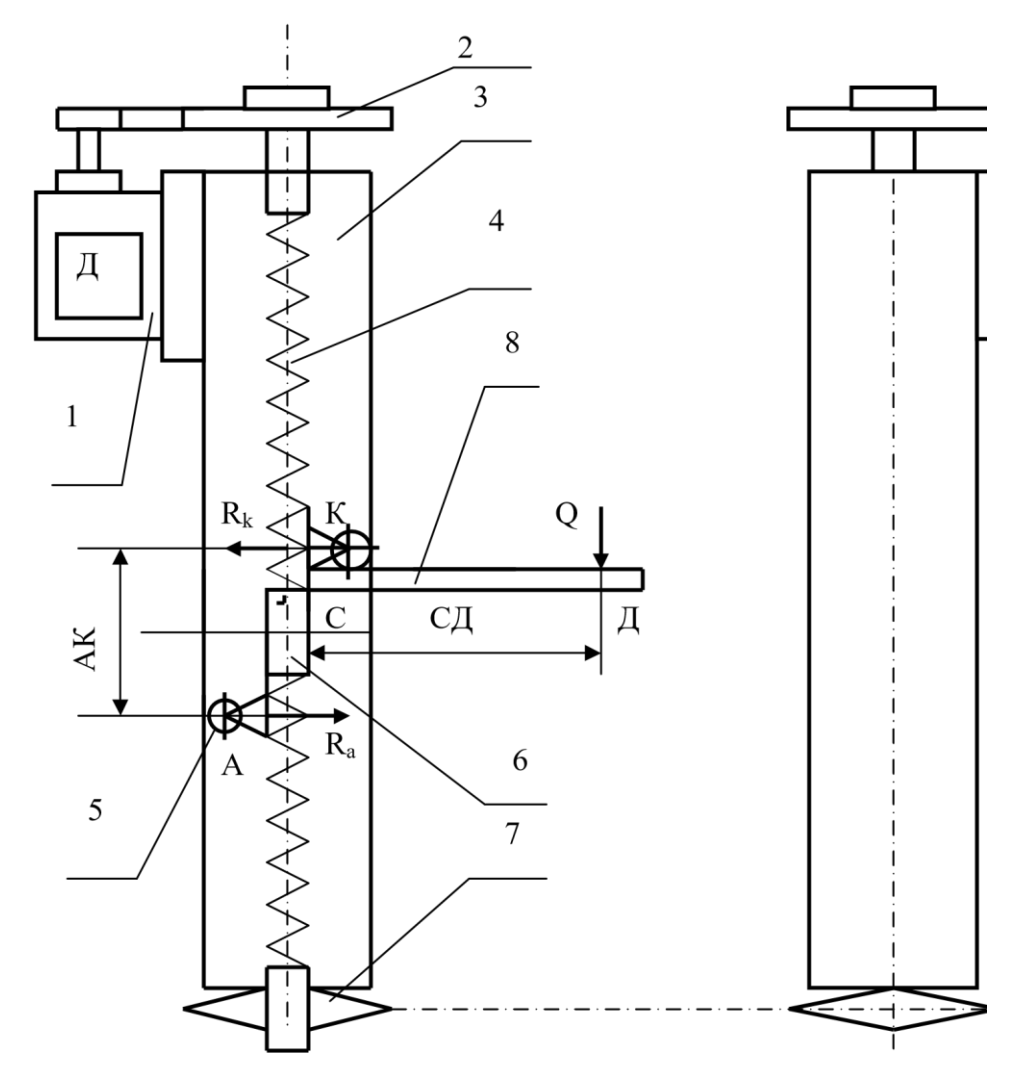

**1 – электродвигатель; 2 – клиноременная передача; 3 – стойка; 4 – винт грузоподъемный; 5 – ролики; 6 – гайка; 7 – цепная передача; 8 – подхваты.**

**Рисунок 5.1. – Расчетная схема электромеханического подъемника**

Диаметр роликов и параметры каретки принимают из конструктивных соображений (по выбранному прототипу подъемника) *d* = 0,07 м, *AK* = = (0,3…0,5)·*CD, CK* = (0,5…0,7)·*AK* (рисунок 5.2).

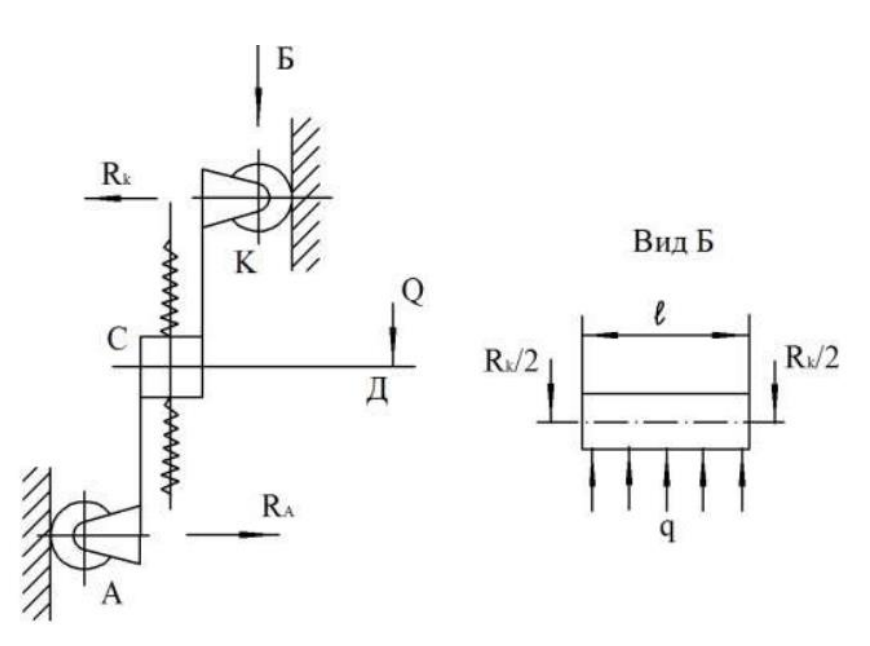

Рисунок 5.2. - Схема действия сил и нагрузок на элементы каретки

Силы, действующие на ролики, согласно рисунку 5.2, определяют из системы уравнений:

$$
\begin{cases} \sum M_a = R_k \cdot AK - Q \cdot (CD + AC) = 0 \\ \sum X = R_a - R_k = 0 \end{cases}
$$
 (5.13)

Отсюда

$$
R_k = \frac{Q \cdot (CD + AC)}{AK}
$$
 (5.14)

 $R_a$ =  $R_k$  независимо от соотношения размеров АК и СК.

Ролик и поверхность, на которую действует распределенная нагрузка q, подвергаются термообработке и рассчитываются по контактным напряжениям

$$
\left[\sigma_k\right] \leq 0,418 \cdot \sqrt{\frac{q \cdot E_{np}}{\rho_{np}}},\tag{5.15}
$$

 $E_{np} = 2E_1 \cdot E_2 / (E_1 + E_2)$  – приведенный модуль упругости; где

 $\rho_{np}$  – приведенный радиус кривизны;

 $q$  – распределенная нагрузка.

Т.к. ролик и направляющая изготовлены из одинакового материала, то

$$
E_1 = E_2 = E_{np}, \frac{1}{\rho_{np}} = \frac{1}{r_1} + \frac{1}{r_2},
$$
 (5.16)

где  $r_1$  – радиус ролика;

 $r_2$  – радиус направляющей.

Если  $r_2$  = ∞, то  $\frac{1}{\rho_{np}} = \frac{1}{r_1}$  и из системы уравнений (5.13) распределен-

ная нагрузка на ролик:

$$
q \le \frac{\left[\sigma_k\right]^2 \cdot d}{2 \cdot 0.174 \cdot S \cdot E_{np}},\tag{5.17}
$$

где  $S_1 = 1, 2-1, 3 -$ коэффициент запаса;

 $\lceil \sigma_k \rceil = 2.8 \cdot \lceil \sigma_m \rceil$  – для качественных конструкционных сталей, подвергнутых объемной закалке  $\sigma_m$  = 650·10<sup>6</sup> H/м<sup>2</sup>.

Длина ролика:

$$
l = \frac{R_k}{q} \tag{5.18}
$$

Дополнительное усилие на винте, создаваемое роликами в процессе качения по направляющим:

$$
Q_{\partial} = R_k \cdot f \cdot z, \ \mathbf{H} \tag{5.19}
$$

где  $f = 0.01 - \kappa$ оэффициент трения качения;

z - число роликов в стойке.

Внутренний диаметр винта ориентировочно определяют из расчета на сжатие по пониженному на 30% допустимому напряжению:

$$
\frac{\pi \cdot d_e^2}{4} = \frac{Q}{(0, 7 \cdot \pi \cdot [\sigma_{cyc}])},\tag{5.20}
$$

Диаметр вала:

$$
d_e = \sqrt{\frac{4 \cdot Q}{0.7 \cdot \pi \cdot [\sigma_{c.uc}]}},
$$
\n(5.21)

Допустимое напряжение

$$
[\sigma_{c\mathcal{R}}] = [\sigma_{\mathcal{B}}]/[n], \qquad (5.22)
$$

 $[\sigma_{\theta}] = (180...200) \cdot 10^6$  – допустимый предел выносливости материала где винта; n = 2,5...3 - коэффициент запаса прочности.

Таким образом, рассчитав параметры вала и гайки выбирают тип резьбы (см. раздел 4.2).

#### **РЕКОМЕНДОВАННАЯ ЛИТЕРАТУРА**

<span id="page-26-0"></span>1. Ивашко, В. С. Оборудование технического обслуживания автотранспортных средств : учеб. пособие / В. С. Ивашко. – Минск : Адукацыя i выхаванне, 2016. – 324 с.

2. Гузенков, П. Г. Курсовое проектирование по деталям машин и подъемно-транспортным машинам : метод. указания к проектам для студ. техн. спец. высших учеб. заведений / П. Г. Гузенков. – М. : Высш. шк., 1990. – 111 с.

3. Кудрин, А. И. Основы расчета нестандартизованного оборудования для технического обслуживания и текущего ремонта автомобилей : учеб. пособие / А. И. Кудрин. – Челябинск : ЮУрГУ, 2003. – 168 с.

4. Першин, В. А. Типаж и техническая эксплуатация оборудования предприятий автосервиса : учеб. пособие / В. А. Першин. – Ростов н/Д. : Феникс, 2008. – 413 с.

5. Шец, С. П. Проектирование и эксплуатация технологического оборудования для технического сервиса автомобилей в условиях АТП : учеб. пособие / С. П. Шец, И. А. Осипов. – Брянск : БГТУ, 2004. – 270 с.

6. Мягков, В. Д. Допуски и посадки. Справочник : в 2 ч. / В. Д. Мягков. – Л. : Машиностроение, 1983. – Ч. 2. – 448 с.

7. Аввакумов, М. В. Расчет цепных передач : метод. указания к выполнению курсовой работы / М. В. Аввакумов, А. Б. Коновалов. – СПб. : СПб ГТУРП, 2013. – 31 с.

8. Санюкевич, Ф. М. Детали машин. Курсовое проектирование / Ф. М. Санюкевич. – Брест : Брестский гос. техн. ун-т, 2004. – 488 с.

9. Шейнблит, А. Е. Курсовое проектирование деталей машин : учеб. пособие / А. Е. Шейнблит. – М. : Высш. шк., 1991. – 432 с.

27

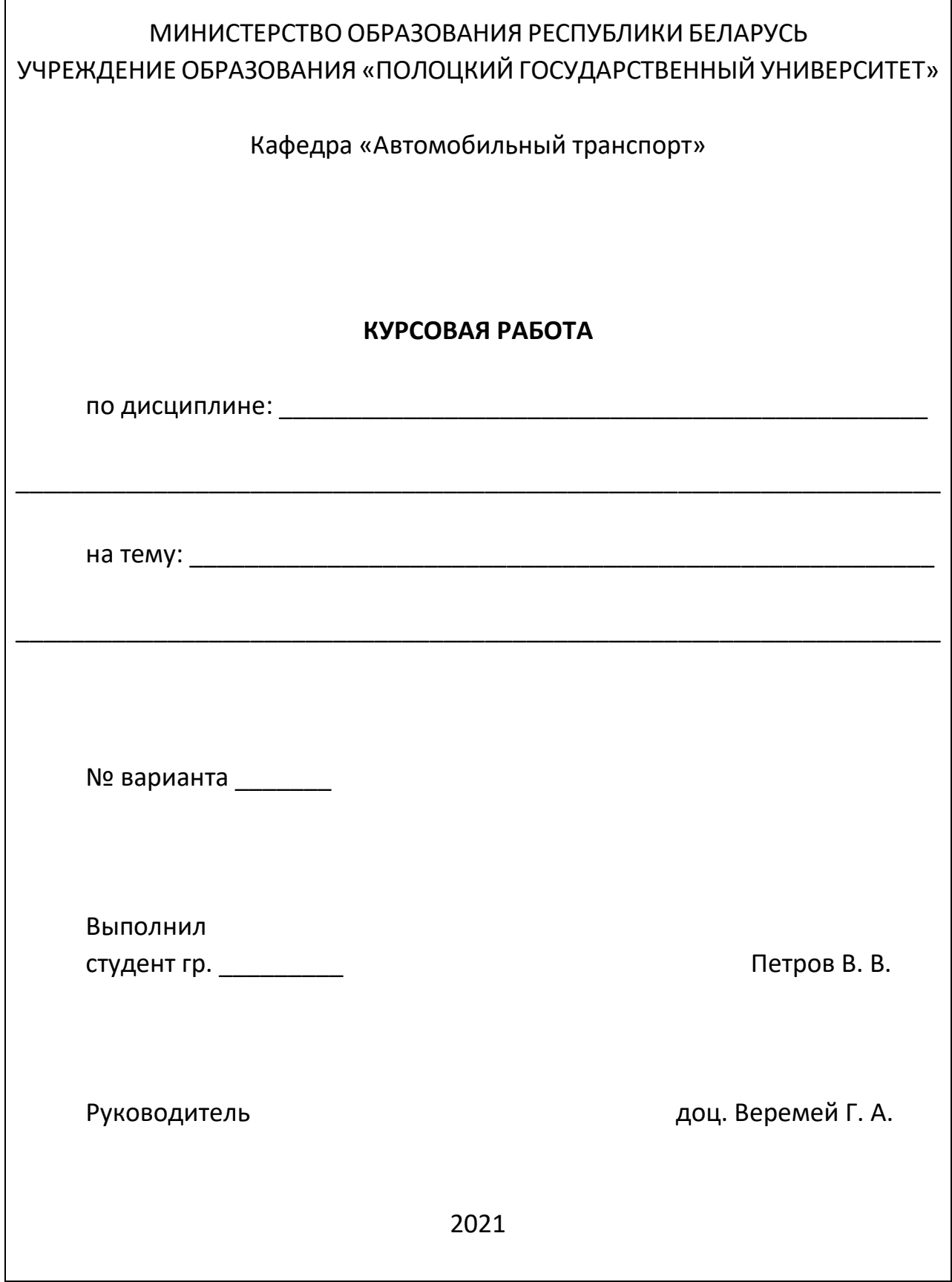

<span id="page-27-0"></span> $\lceil$ 

### ТЕХНИЧЕСКОЕ ЗАДАНИЕ № \_\_\_\_\_\_

# <span id="page-28-0"></span>к курсовой работе по дисциплине «Механизация процессов технической эксплуатации» на тему:

«Проектирование автомобильного \_\_\_\_\_\_\_\_\_\_\_\_\_\_\_\_\_\_\_\_\_\_\_\_\_\_\_\_\_\_\_ подъемника с

(количество стоек)

приводом и

(тип привода)

(тип синхронизирующего устройства)

синхронизирующим устройством»

студенту \_\_\_\_\_\_\_\_\_\_\_\_\_\_\_

.<br>(Ф. И. О. студента, шифр академической группы)

#### Исходные данные к курсовой работе:

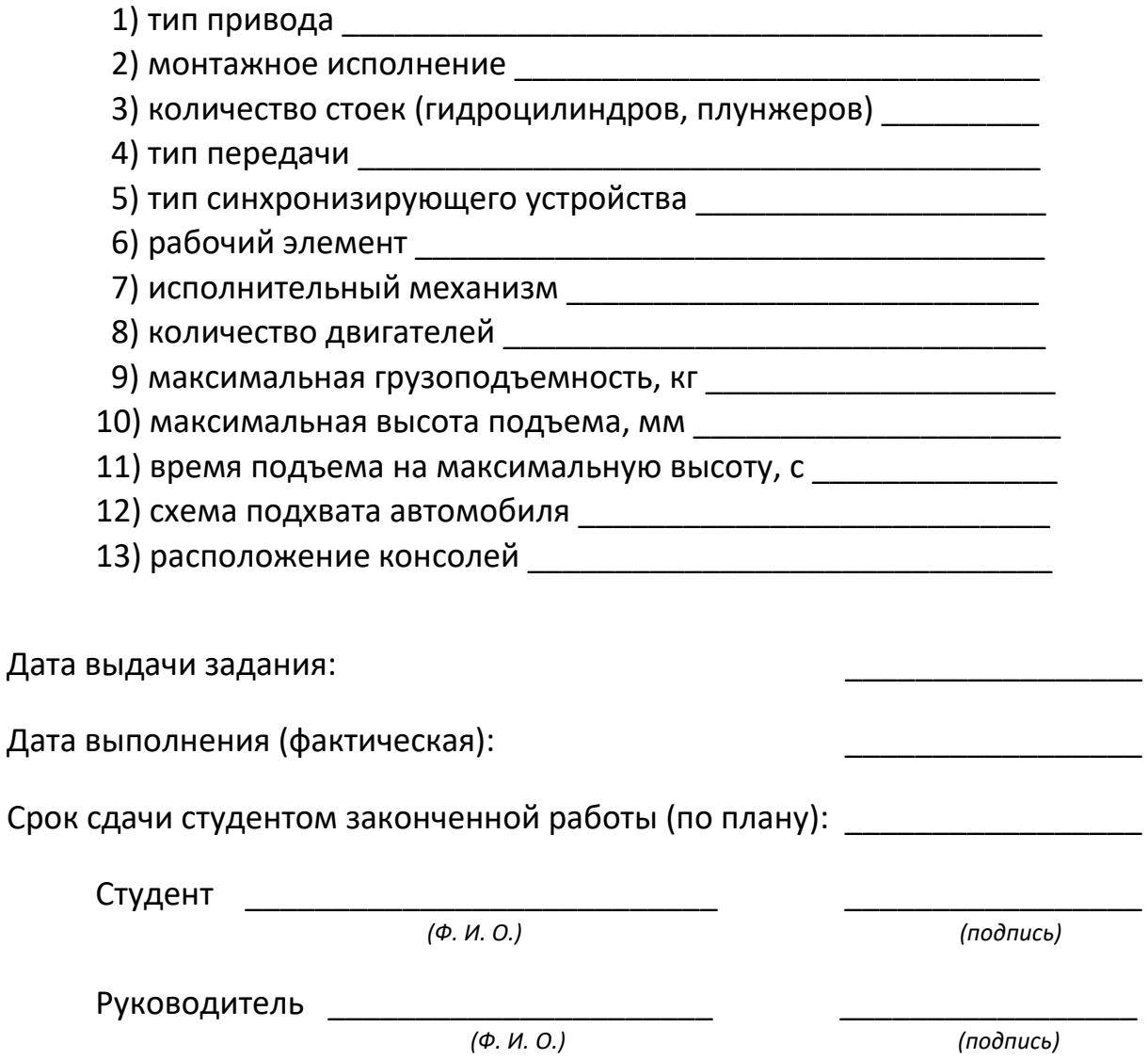

# **ИСХОДНЫЕ ДАННЫЕ**

<span id="page-29-0"></span>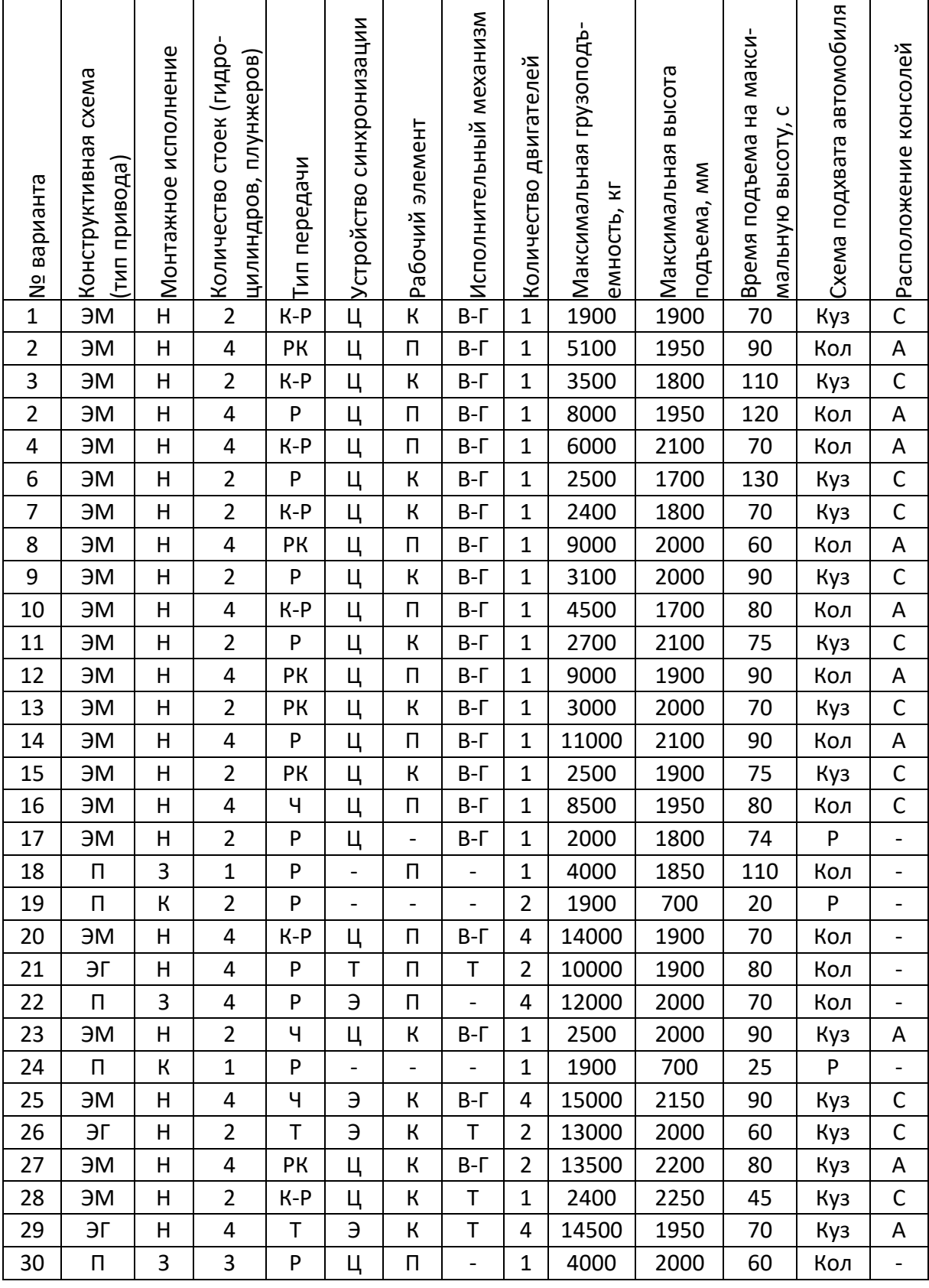

*\*\*\* Принятые табличные сокращения* 

Позиция 1: ЭМ – электромеханический; ЭГ – электрогидравлический; П – плунжерный.

Позиция 2: З – заглубленный; К – канавный; Н – напольный.

Позиция 4: Ч – червячная; К-Р – клиноременная; РК – редуктор конический; РЦ – редуктор цилиндрический; Р – редуктор.

Позиция 5: Ц – цепное; Э – электрическое; Т – тросовое; ТВ – посредством трансмиссионного вала.

Позиция 6: К – консоль; П – платформа.

Позиция 7: В-Г – винт-гайка; Т – трос.

Позиция 12: Куз – под кузов; Кол – под колесо; Р – под раму.

Позиция 13: С – симметричное; А – асимметричное.

<span id="page-31-0"></span>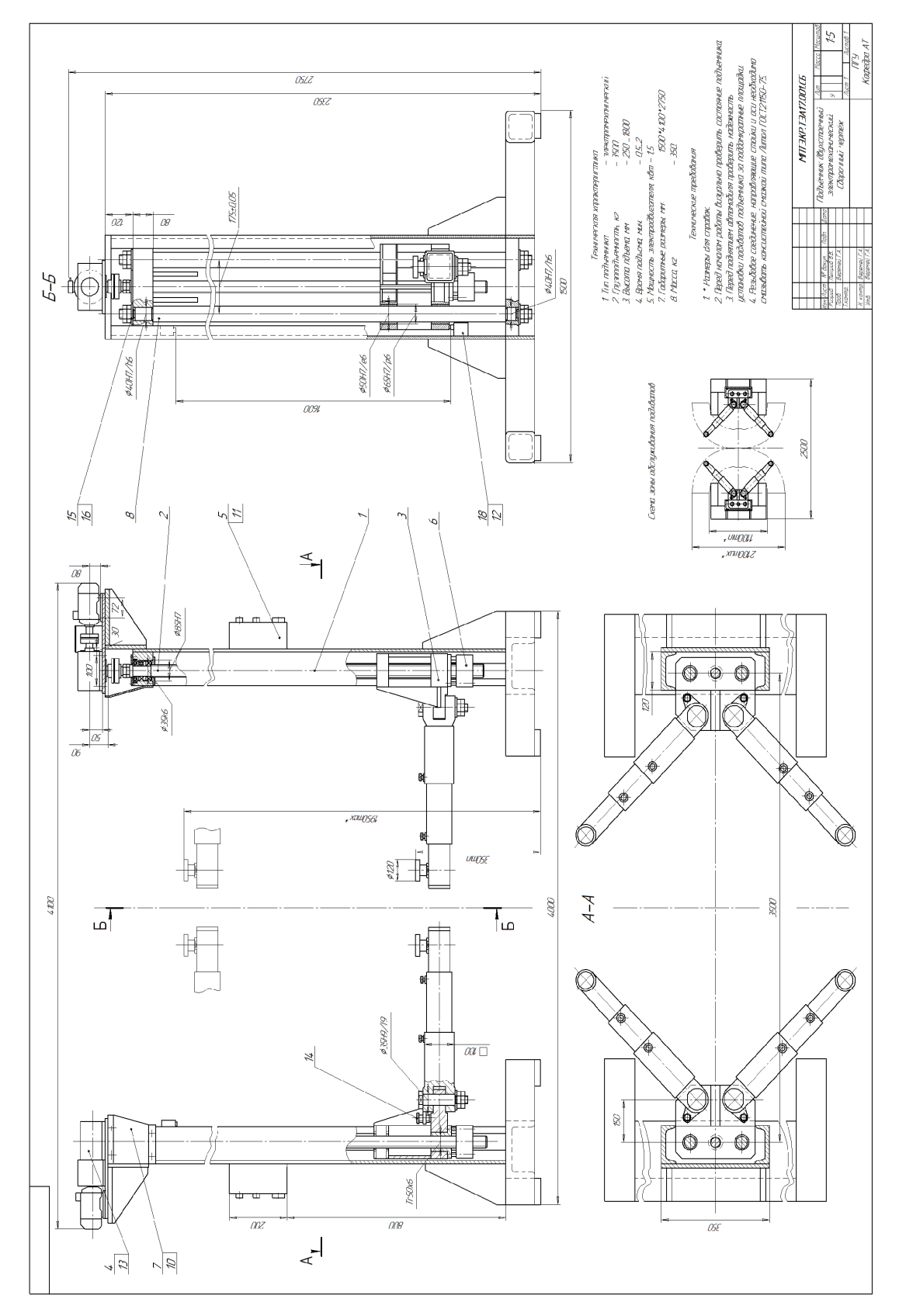

## Пример выполнения сборочного чертежа двухстоечного электромеханического подъемника

<span id="page-32-0"></span>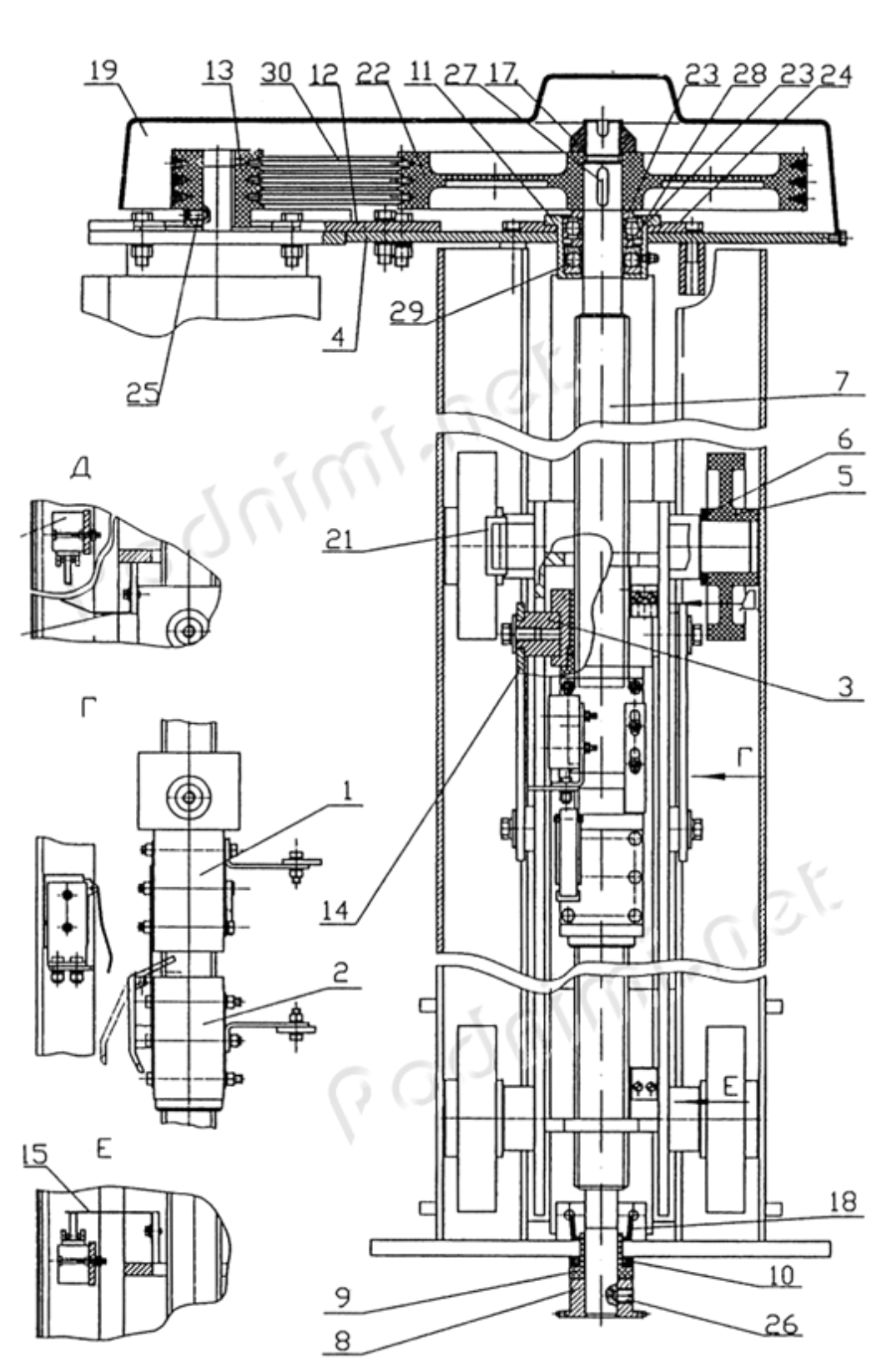

# Фрагмент сборочного чертежа привода электромеханического подъемника

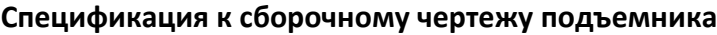

<span id="page-33-0"></span>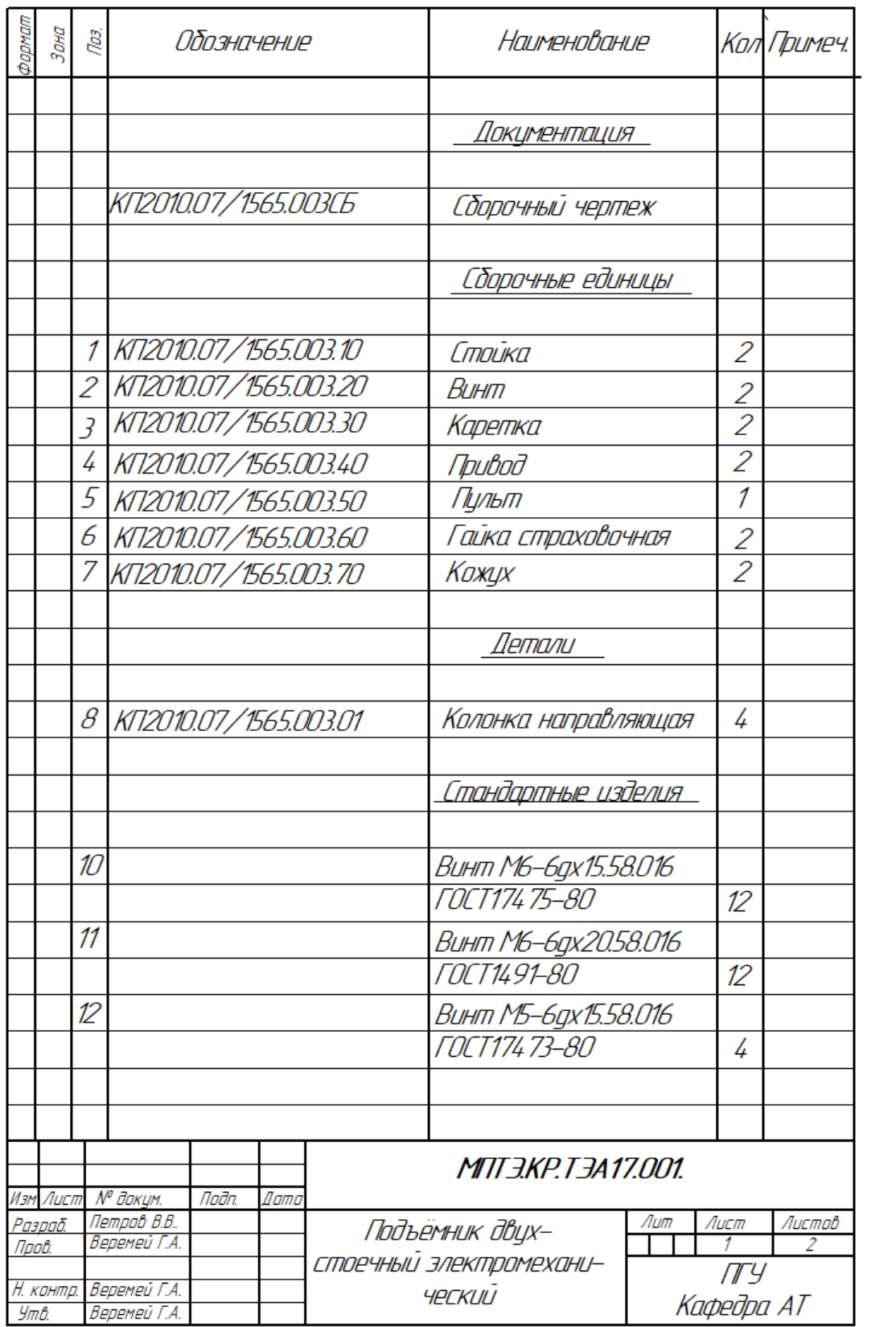

#### ПРИЛОЖЕНИЕ Е1

<span id="page-34-0"></span>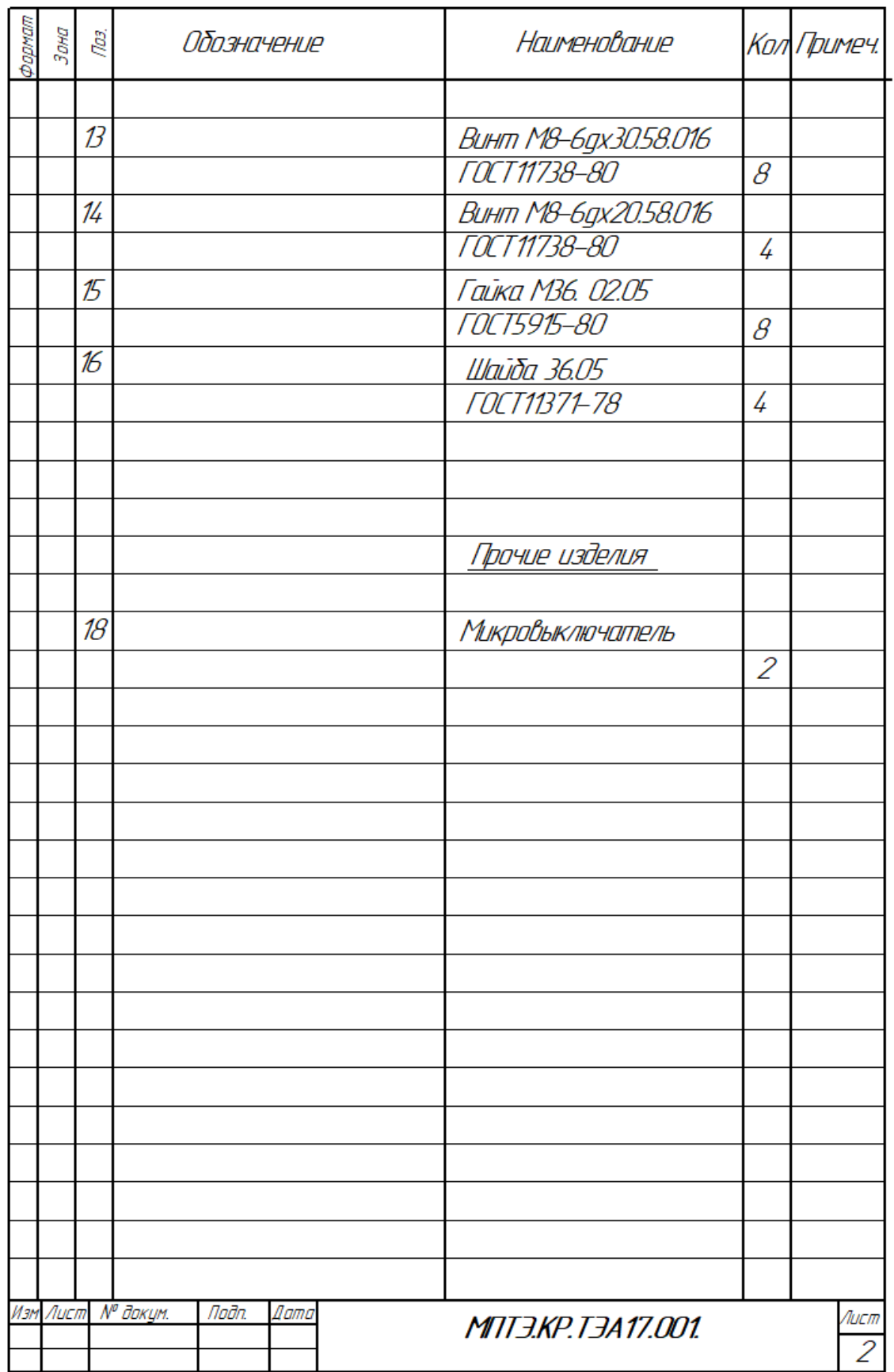

<span id="page-35-0"></span>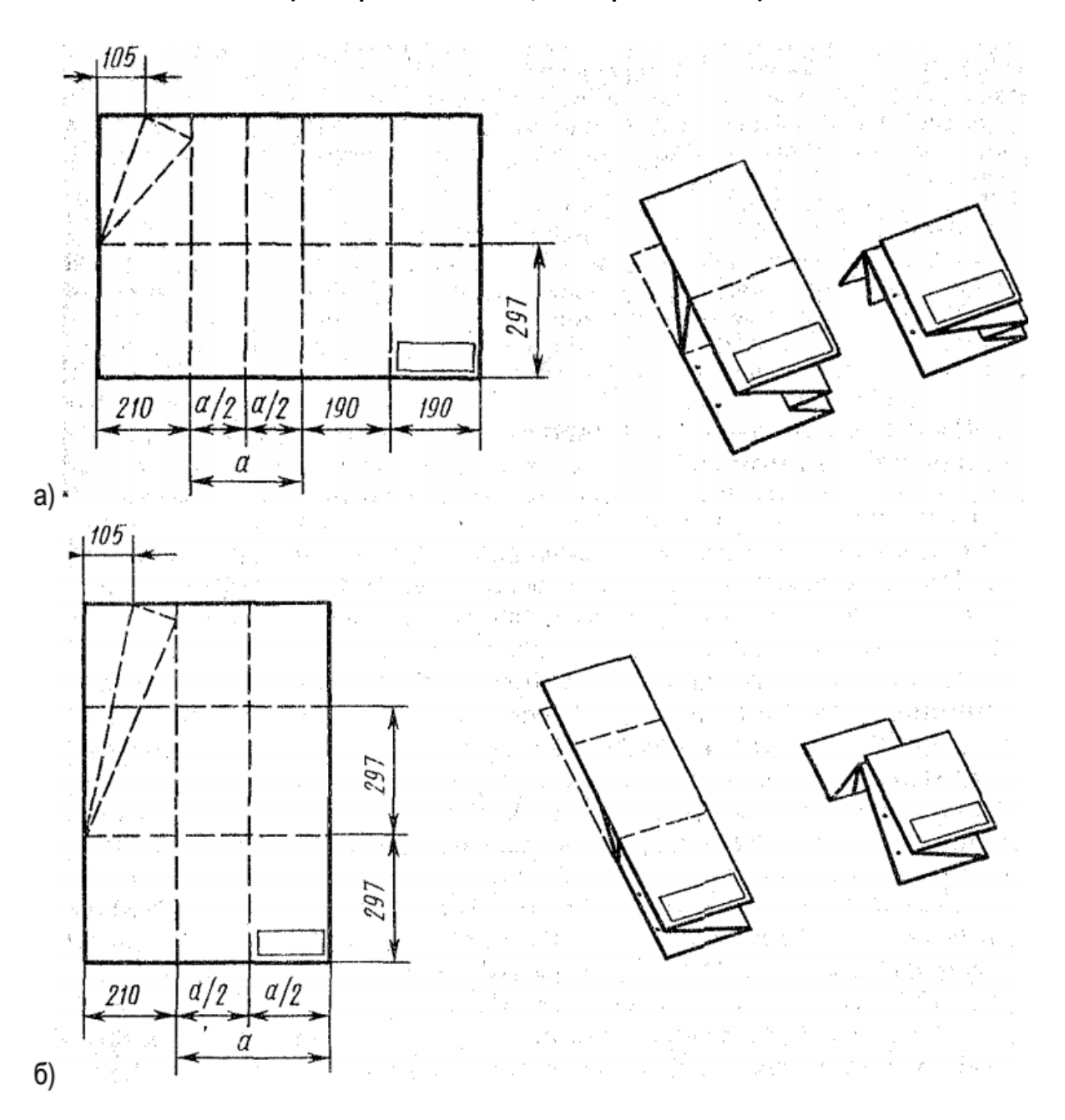

# Методы складывания листа формата А1 для брошюрования (а - горизонтального, б - вертикального)

### ПРИЛОЖЕНИЕ З

<span id="page-36-0"></span>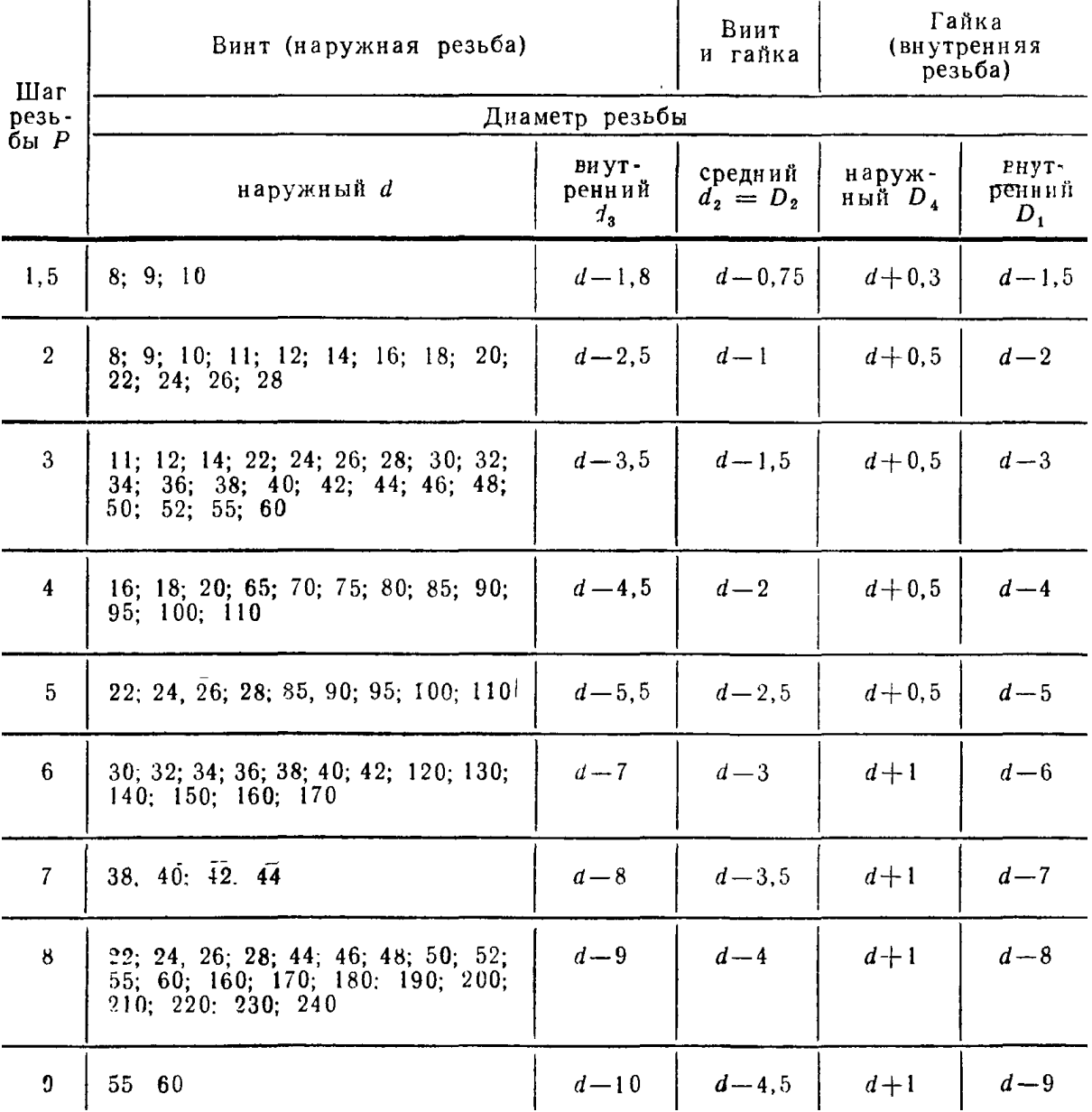

# Параметры трапецеидальной резьбы, мм (ГОСТ 9481-81)

<span id="page-37-0"></span>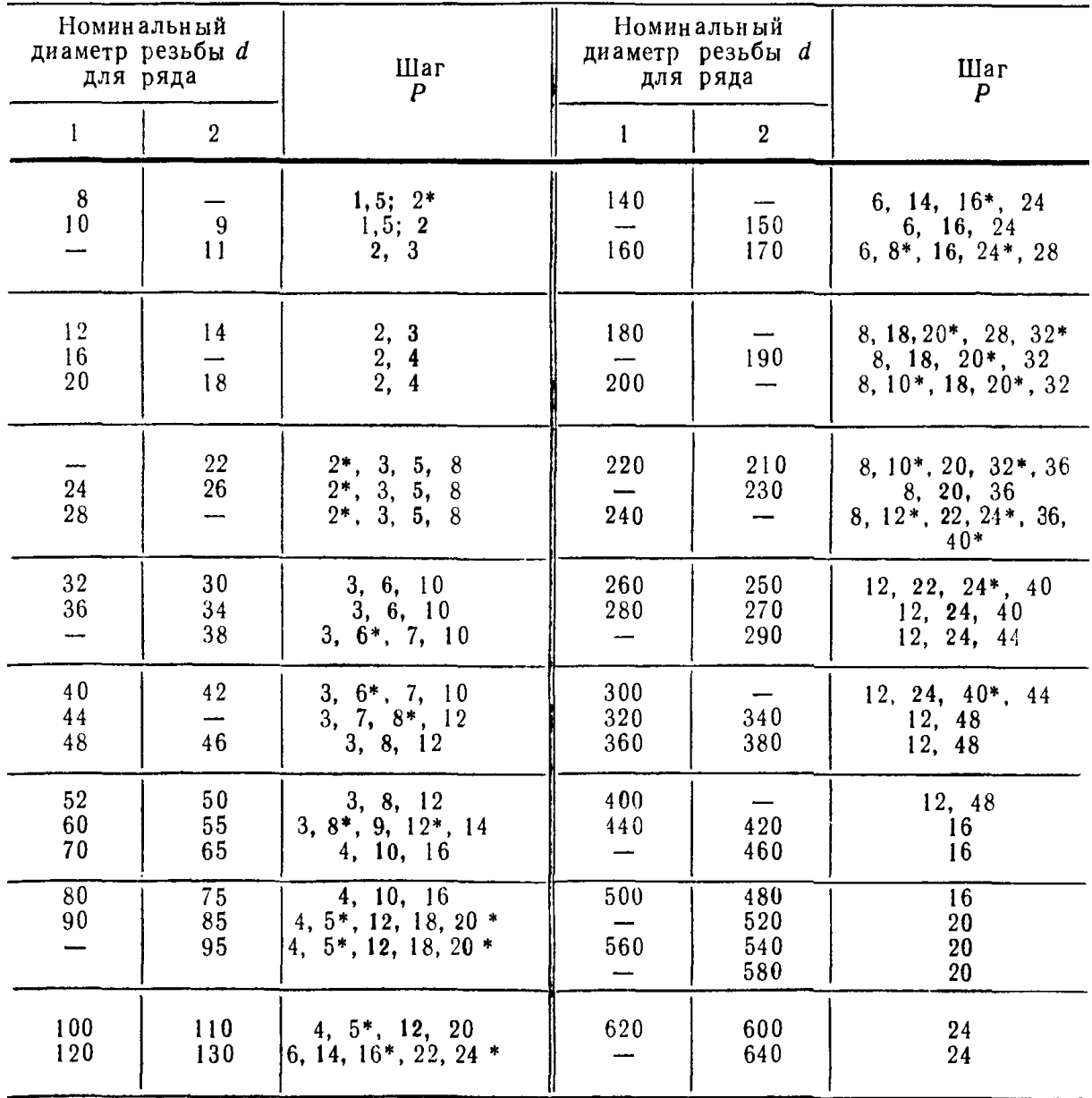

#### Параметры трапецеидальной резьбы, мм (ГОСТ 24738-81)

Примечания: 1. При выборе диаметров резьбы первый ряд следует<br>предпочитать второму. 2. Шаги, напечатанные полужирным шрифтом, являются<br>предпочтительными при разработке новых конструкций. 3. Шаги, обозиачен-<br>ные звездочкой

<span id="page-38-0"></span>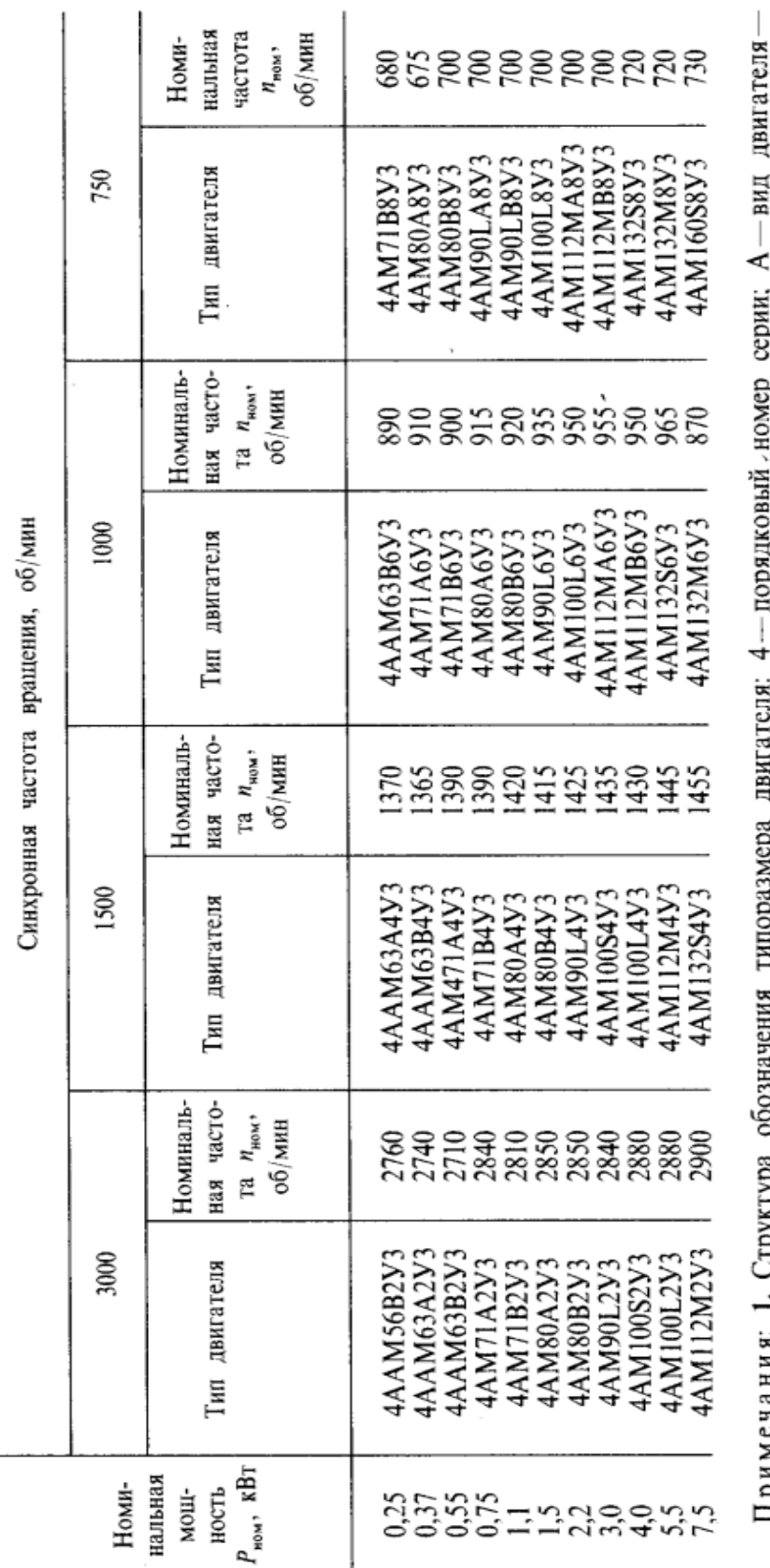

Двигатели асинхронные короткозамкнутые трехфазные

или при подави и предлагает се предлагает се на се при при предлагает на селото се предлагает се предлагает де<br>асинхронный; А — станина и щиты двигателя адюминиевые (отсутствие знака означает, что станина и щиты чугунные исполнение и категория размещения (для работы в зонах с умеренным климатом) по ГОСТ 15150-69. 2. Обозначение 4ААМ56У3 по ТУ16-510.755-81; двигатели 4ААМ63У3 по ТУ16-510.770-81; В — длина УЗ-климатическое 81; двигатели 4АМ112У3; 4АМ132У3 по ТУ16-510.781-81; двигатели -высота оси вращения ротора; А, 2, 4, 6, 8 - число полюсов; сердечника статора; L, S, M-установочный размер по длине станины; или стальные); М - модернизированный; двух- или трехзначное число двигатели 4АМ71У3—4АМ100У3 по ТУ16—510.776—1<br>4АМ160S8У3 по ТУ16—510.810—81. документа на поставку: двигатели